# **fig-FORTH FOR 6800 ASSEMBLY SOURCE LISTING**

**RELEASE 1**  MAY **1979 WITH COMPTLER SECURITY AND VARIABLE LENGTH NAMES** 

**This public domain publication is provided through the courtesy of:** 

U

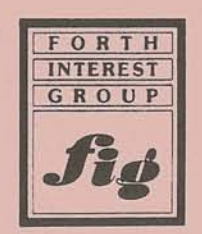

**P.O. Box 8231 · San Jose, CA 95155 · (408) 277-0668** 

**Further distribution must include this notice.** 

```
NAM Copyright: FORTH Interest Group
                               OPT NOG,PAG * filename FTH7.21 * === FORTH-6800 06-06-79 21:OO 
                                * 
                               * This listing is in the XBLZC DOEiAIN and * may be freely copied or published with the * restriction that a credit line is printed * with the material, crediting the * authors and the FORTH INTEREST GROUP. * 
                               * === by Dave Lion, * == with help from 
                               * == Bob Smith, * == LaFarr Stuart, * -- -- The Forth Interest Group * === FO Box 1105
                               * == San Carlos, CA 94070 * === and 
                                * === San Carlos, CA 94070<br>* === and<br>* === Unbounded Computing<br>* === 1134-K Aster Ave.<br>* === Sunnyvale, CA 94086<br>* This version was developed on an AMI EVK 300 PROTO<br>* system using an ACIA for the I/O. All terminal I/O<br>* i
                               * PKEY ( 183)<br>* PQTERM ( 184)<br>*
                               * The FORTH words for disc related I/O follow the model 
                               * of the FORTH Interest Group, but have not been<br>* tested using a real disc.
                               * Addresses in this implementation reflect the fact that, * on the developnent system, it was convenient to * write-protect memory at hex 1000, and leave the first 
                               * 4K bytes write-enabled. As a consequence, code from<br>* location $1000 to lable ZZZZ could be put in ROM.<br>* Minor deviations from the model were made in the<br>* initialization and words ?STACK and FORGET
                               * in order to do this.
                                * 
0004
                               NBLX EQU 4 # of disc buffer blocks for virtual memory 
3210
                               MEMEND EUtJ 132fNBLK+$3000 end of ram * each block is 132 bytes in size, * holding 128 characters * 
                               MEMTOP EQU $3FFF absolute end of all ram
3FFF
                               ACIAC EQU SFBCE the ACIA control address and
FBCE
```
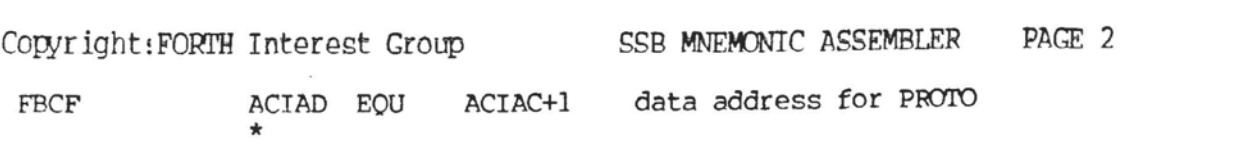

 $\sim$ 

 $\frac{1}{k}$  .

 $\bar{\mathbf{r}}$ 

 $\mathcal{O}(\epsilon)$ 

 $\mu$ 

### Copyright: FORTH Interest Group

### SSB MNEMONIC ASSEMBLER PAGE 3

 $\star$ MEMORY MAP for this 16K system:  $\star$ ( positioned so that systems with 4k byte write- $\star$ protected segments can write protect FORTH) ٠ \* addr. pointer init by contents \* \*\*\*\* \*\*\*\*\*\*\*\*\*\*\*\*\*\*\*\*\*\*\*\*\*\*\*\*\*\*\*\*\* \*\*\*\*\*\*\* \*\*\*\*\*\*  $*$  3FFF HT substitute for disc mass memory  $* 3210$ LO, MEMEND \* 320F  $\star$ 4 buffer sectors of VIRTUAL MEMORY  $* 3000$ FIRST \* >>>>>> memory from here up must be RAM <<<<<< \* 27FF  $\star$ 6k of romable "FORTH"  $\leq$ == IP ABORT  $\star$  $\leq$  =  $\leq$   $\leq$  $\star$ the VIRTUAL FORTH MACHINE \* 1004 <<< WARM START ENTRY >>> \* 1000 <<< COLD START ENTRY >>> \* >>>>>> memory from here down must be RAM <<<<<< RETURN STACK base  $\leq$  RP  $*$  FFE **RINIT**  $*$  FB4  $\star$ INPUT LINE BUFFER  $\star$ holds up to 132 characters  $\star$ and is scanned upward by IN  $\star$ starting at TIP  $\star$ F30 TIB  $\leq$ == IN F<sub>2F</sub> DATA STACK  $\leq$   $=$   $SP$ SPO, SINIT grows downward from F2F  $\mathbf{I}$  $\star$  $\mathbf{I}$  $\star$  $\mathbf V$  $\star$  $\overline{\phantom{0}}$  $\star$  $\star$ J  $\star$ DICTIONARY grows upward  $\mathbf{1}$  $\star$ DPINIT end of ram-dictionary.  $\leq$  = DP 183 "TASK"  $\star$  $\begin{array}{ll} \texttt{<=} & \texttt{<=} & \texttt{CONTEXT}\\ \texttt{===} & \texttt{CURRENT} \end{array}$ \* 150 "FORTH" (a word) \* 148 start of ram-dictionary. user #1 table of variables  $*100$  $\leq$   $=$  UP UPINIT  $\star$ registers & pointers for the virtual machine F0  $\star$ scratch area used by various words  $\star$ lowest address used by FORTH E0  $* 0000$ 

**Copyright** :FOETfl **Interest** Group **SSB** MNEMOMC *RSSmm* **PAGE <sup>4</sup>**

\* \* \* \* \* (XXVEWIONS **USED IN THIS PROGRAM ARE AS FOUS:** \* \* IP points to the current instruction ( pre-increment mode ) \* RP points to second free byte (first free word) in return st. \* RP points to second free byte (first free word) in return stack<br>\* SP (hardware SP) points to first free byte in data stack \* SP (hardware SP) points to first free byte in **data** stack \* \* when A and B hold one 16 bit FORTH data word,<br>
\* A contains the high byte, B, the low byte.<br>
\* \* \*

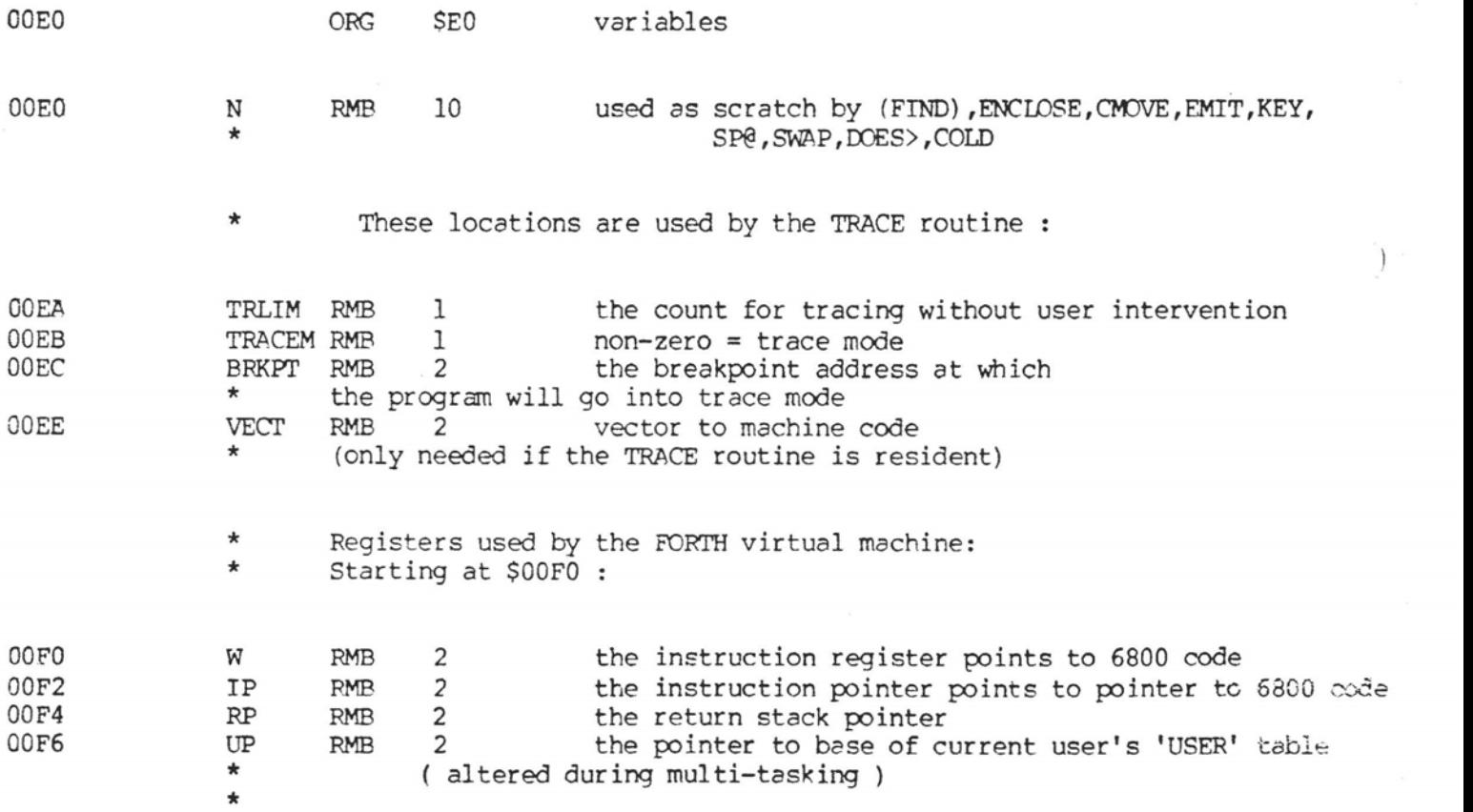

### Co~right:FDR"lT Interest Group **SSF** MNEMONIC **ESSEMELER PAGE 5**

\* This system is shown with one user, but edditional users \* may be added by allocating additional user tables:<br>INDRIG2 RMB 64 data table for user #2 \* RMB 64 data table for user #2 \* \* \* Some of this stuff gets initialized during \* COLD start and N4RM start: \* [ names correspond to **FORTH** words of similar (no **X)** name I \* 0100 ORG \$100 0100 **WRTG RMB** *6*  **3** reserved variables **XSPZER** RMB **2**  0106 initial top of data stack for this user 0108 **XRZERO** RME3 **2**  initial **top** of return stack 010A XTIB **RMB** 2<br>XWIDTH RMB 2 start of terminal input buffer  $010C$ **XWIDTH RMB** 2<br>**2 XWARN** RMB name field width 010E **XWARN RMB** 2<br>**XFENCE RMB** 2 warning **message mode (0** = no disc) 0110 **XFENCE RMB** 2<br>XDP RMB 2 fence for FORGET 0112 **XDP RMB 2**  dictionary pointer 0114 vocabulary linking **XVOCL** RMl3 **2**  XBLX **m <sup>2</sup>** 0116 disc block being accessed XIN RMB 2<br>XOUT RMB 2 0118 scan pointer into the block 011A **xout RMB** 2<br>**XSCR** RMB 2 cursor posit ion  $011C$ **XSCR RMB 2**<br>**XOFSET RMB** 2 disc screen being accessed ( O=terminal )  $011E$ XOFsFl' **m <sup>2</sup>** disc sector offset for multi-disc 0120 XCONT RMB<sup>2</sup><br>XCURE RMB<sup>2</sup> last word in primary search vocabulary 0122 **XCURF RMB 2**  last word in extensible vocabulary 0124 **XSTATE** RME **2 flag** for 'interpret' or 'compile' modes 0126 **XBASE RMB** 2<br>**XDPL** RMB 2 nunber **base** for I/O numeric conversion 0128 decimal point place XDPL RMB **2**  012A **XFLD** RME 2 012C **XCSP** RMB **2**  current stack position, for compile checks 012E XRNUMRMB<sub>2</sub><br>XHLDRMB<sub>2</sub> 0130 XHLD RMB **2**  0132 **XDELRY** RMB **2**  carriage return delay count 0134 **XCOLUM 2**  carriage width 0136 IOSTAT RME **2 last** acia status from write/read 0138 **RMB** 2<br>**RMB** 2 ( 4 spares! ) 013A RMB 2<br>RMB 2 013C **RME** 2 013E  $RMB$ 

\* \* \* end of user table, start of common system variables \* \* \* 0140 **XUSE** RMB **2 XPREV WB 2**  0142 0144 RMB **<sup>4</sup>**\* ( **spares** <sup>1</sup>

 $\overline{\phantom{a}}$ 

\* **These** things, up through the lable **'REND',** are overwritten \* at time of cold load and should have **the same** contents \* as shown here: \* 0148 C5 **FCB SC5** imnediate 0149 46 FCC **4,FORTH**  014D C8 FCB \$C8<br>FDB NOO 014E 27 40 **FDB NOOP-7**  0150 19 F5 **FDB DODOES,DOVOC,\$81A0,TASK-7**<br>FDB 0 0158 00 00 **FEE 0** \* 015A 28 **FCC** " **(C)** Forth Interest **Group,** 1979" 0178 84 **FCB** \$84<br>**FCC** 3.T 0179 54 **FCC 3,TASK**  017C CB **FCB SCB**  017D 01 48 FDB **FORTH-8**<br>**FDB DOCOL, S** 017F 15 25 **TASK FDB COCOL,FEMIS** \* REND **EQU** \* ( **first** empty location in dictionary ) 0183

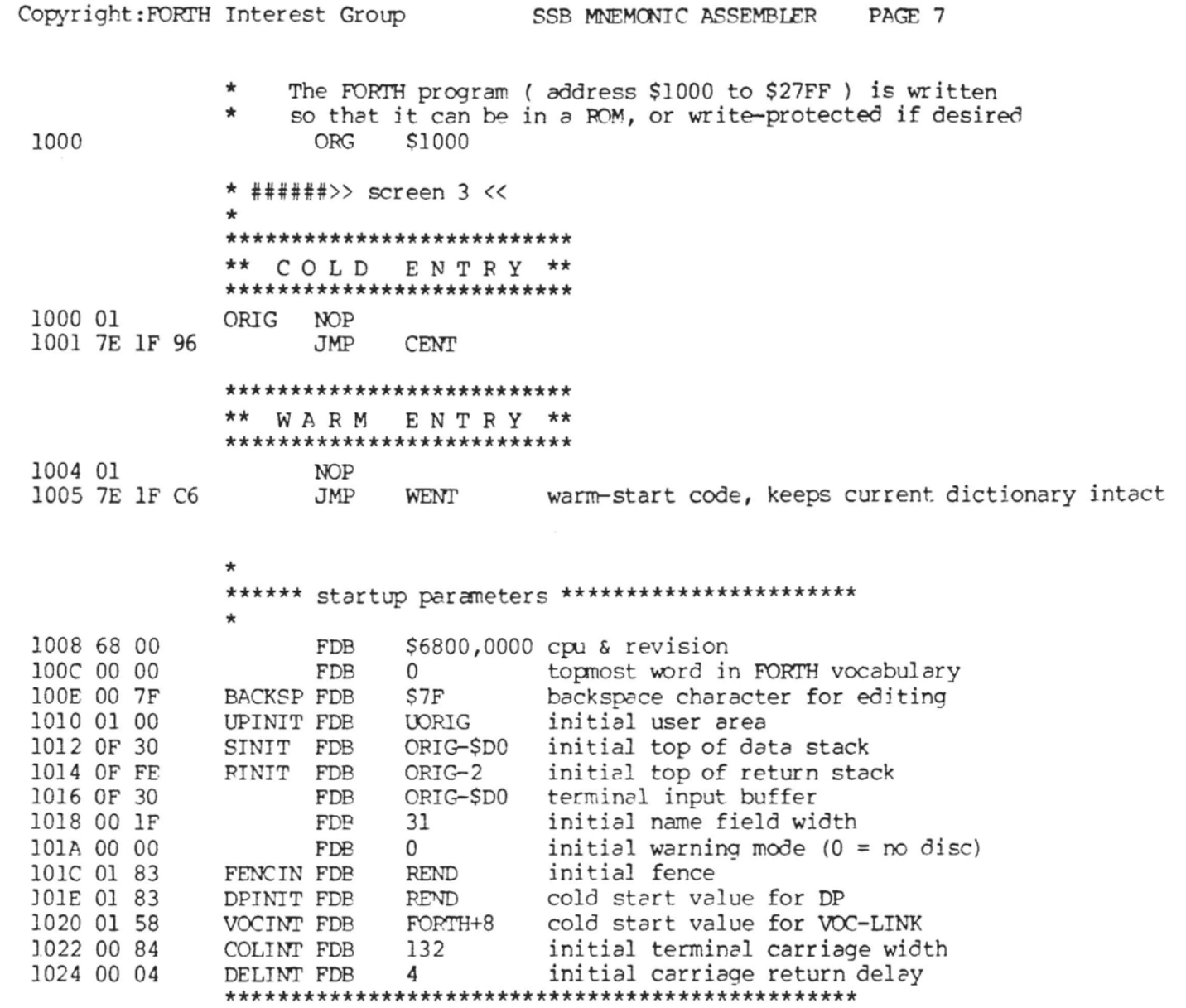

 $\star$ 

 $\sim$ 

 $\overline{(\ }$ 

 $\left($ 

 $\mathcal{L}$ 

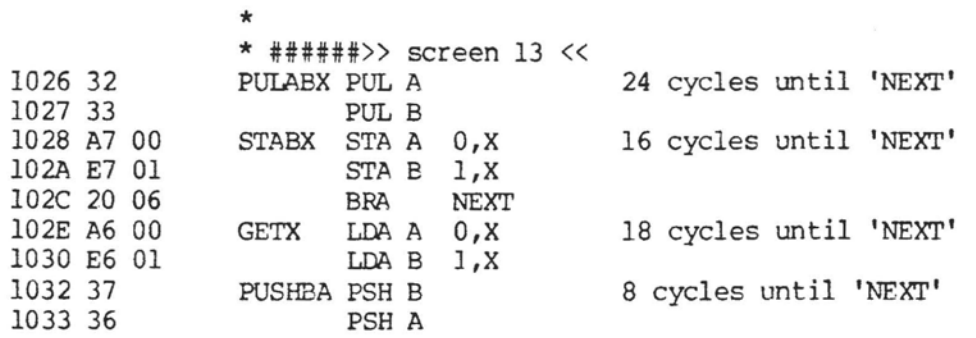

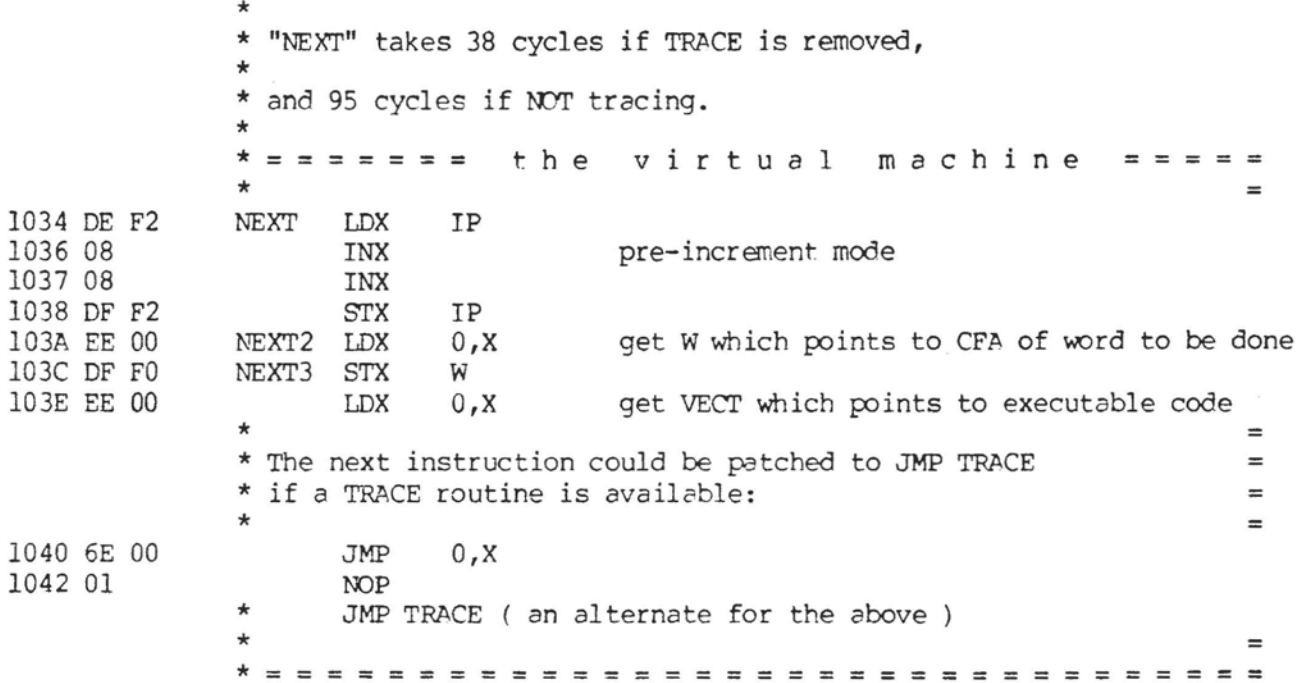

### Copyright:FDRTH Interest **Group** SSB **MNEMCNIC ASSEMBLER** PAGE 9

 $\overline{1}$ 

\*  $\overline{\text{FCB}}$  1 <<<br>FCB \$83 3043 83 **FCB \$83**  1044 4C FCC **2,LIT**  NOTE: this is different from LITERAL 1046 D4 **FCB**<br>1047 00 00 **FDB** link of zero to terminate dictionary **scan**  1047 00 00 FDB 0<br>1049 10 4B LIT FDB \*+2 1049 10 4B 104B DE F2 **LDX** IP 104D 08 **INX**  104E 08 **INX**  104F **DF** F2 **STX** IP 1051 A6 00 LDA A 1053 E6 01 **LDA** B 1,X 1055 7E 10 32 **JMP PUSHBA** \* \* ######>> screen 14 <<<br>\* ======>> 2 << 1058 10 **5A** CLITEE FDB \*+2 ( this is an invisible word, with no header ) 105A DE F2 **LDX** IP 105C 08 INX 105D DF F2 **STX** IP 105F 4F CLR **A**  1060 E6 01 LDA B 1, X<br>1062 7E 10 32 JMP PUS! 1062 7E 10 32 **JMP PUSHBA** \*  $=$   $=$   $=$   $\ge$   $\ge$   $\ge$   $\lt$   $\lt$ 1065 87 **FCB** \$87<br>1066 45 **FCC** 6,E FCC 6,EXECUTE<br>FCB \$C5 106C C5 FCB SC5 106D 10 43 FDB LIT-<br>106F 10 71 EXEC FDB \*+2 106F 10 71 **EXEC** FDB 1071 30 TSX 1072 EE 00 **LDX** 0,X get code field address (CFA) pop stack 1074 31 INS 1075 31 INS 1076 7E 10 3C *JMP* **NEXT3** \* ######>> screen 15 <<<br>======>> 4 << 1079 86 FCB \$86 107A 42 FCC 5,BRANCH 107F C8 FCB SC8 1080 10 65 FDB EXEC-10 1082 10 97 **BRAN** FDB ZBYES Go steal **code** in ZBRANCH \* \* ====-- >> **5** << 1084 87 **FCB** \$87 **FCC** 6,OBRANCH 1085 30 108B C8 FCB \$C8 108C 10 79 FDB BRAN-9 108E 10 90  $ZBRAN$   $FDB$   $*+2$ 1090 32 **PUL A**  1091 33 **PUL** B 1092 1B ABA 1093 26 13 **BNE**  ZENO

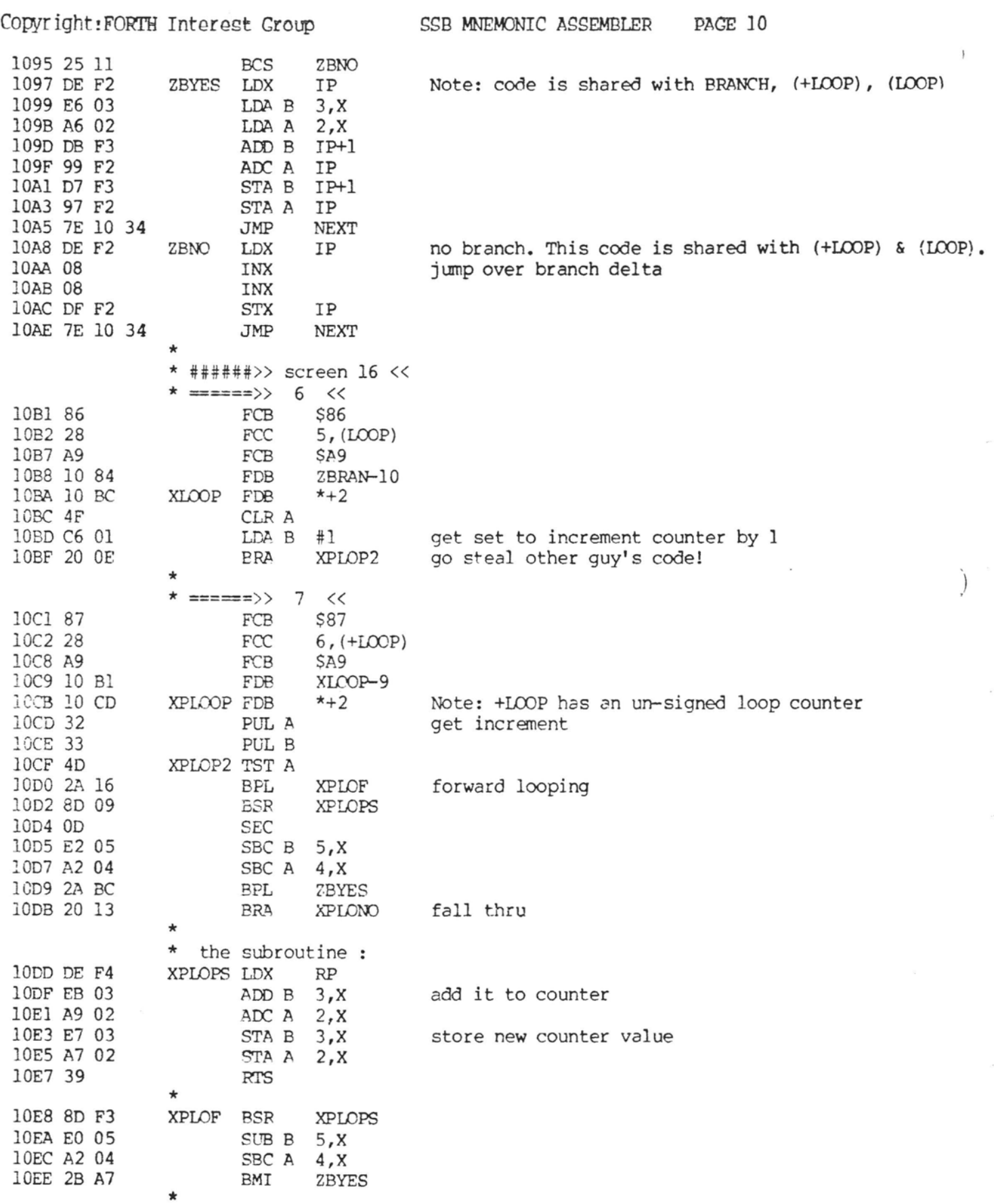

 $\alpha$  and  $\alpha$  . In particular,

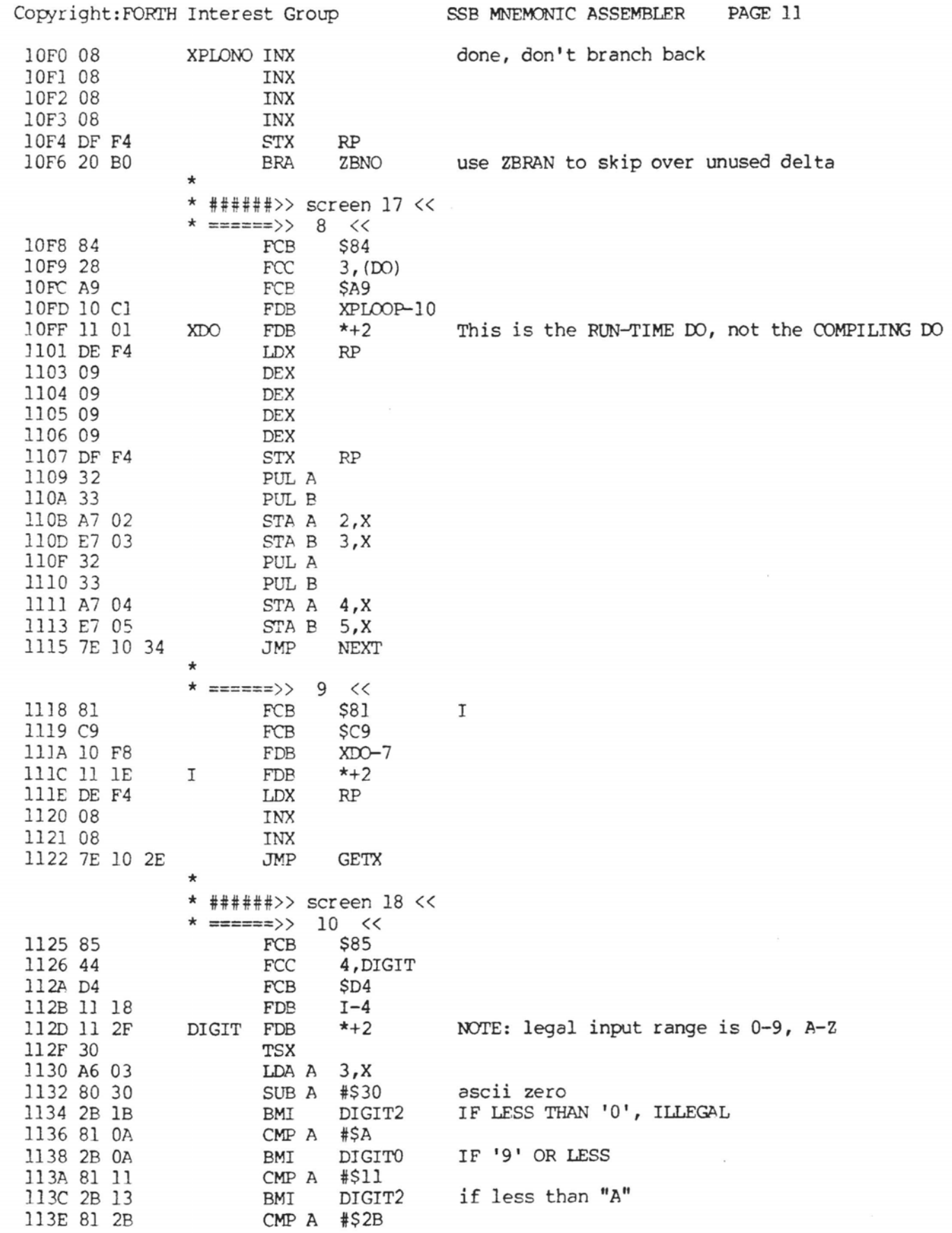

 $\mathcal{A}$  and  $\mathcal{A}$  are  $\mathcal{A}$ 

 $\overline{\phantom{a}}$ 

 $\left($ 

 $\left($ 

 $\overline{(}$ 

Copyright: FORTH Interest Group SSB MNEMONIC ASSEMBLER PAGE 12 1140 2A OF if greater than "Z" DIGIT2 **BPL** 1142 80 07 SUB A  $#7$ translate 'A' thru 'F' 1144 Al 01 DIGITO CMP A 1,X 1146 2A 09 if not less than the base **BPL** DIGIT2 set flag 1148 C6 01 LDA B #1 114A A7 03 store digit STA A  $3, x$ 114C E7 01 store the flag DIGIT1 STA B 1, X 114E 7E 10 34 **JMP** NEXT 1151 5F DIGIT2 CLR B 1152 31 INS 1153 31 INS pop bottom number 1154 30 **TSX** 1155 E7 00 STA B 0,X make sure both bytes are 00 1157 20 F3 DIGIT1 **BRA**  $\star$ \* ######>> screen 19 <<  $\star$ \* The word format in the dictionary is:  $\ddot{\textbf{r}}$  $\star$ lowest address char-count  $+$  \$80  $\star$ char 1 char 2  $\star$  $\star$ char  $n + $80$ point to previous word  $\star$ link high byte  $\setminus$  $\star$ link low byte  $/$ pnt to 6800 code CFA high byte  $\setminus$ CFA low byte /  $\star$ parameter fields  $\star$  $^{\dagger}$  $\star$  $\mathbf{H}$  $\pmb{\mathfrak{u}}$  $\star$  $\star$ ======>>  $11 <$ 1159 86 FCB \$86 115A 28 FCC  $5$ ,  $($  FIND $)$ 115F A9 FCB SA9 1160 11 25 FDB DIGIT-8 1162 11 64 PFIND FDB  $*+2$ 1164 01 **NOP** 1165 01 **NOP** 00E0 PD EQU N ptr to dict word being checked 00E2 PA<sub>0</sub> EQU  $N+2$ 00E4 PA EQU  $N+4$ 00E6 PC EQU  $N+6$ 1166 CE 00 E0 LDX #PD 1169 C6 04 LDA B #4 116B 32 PFINDO PUL A loop to get arguments 116C A7 00 STA A  $0, x$ 116E 08 INX 116F 5A DEC B 1170 26 F9 PFIND0 **BNE** \* 1172 DE E0 **LDX** PD 1174 E6 00 get count dict count PFIND1 LDA B 0,X 1176 D7 E6 STA B  $_{\rm PC}$ 

**Copyight:FORTH** Interest **Group SSB** MNEMONIC **ASSEMBLER PAGE** 13

 $\mathfrak{f}$ 

 $\mathfrak{f}% _{0}\left( t_{0}\right) \equiv\mathfrak{f}_{0}\left( t_{0}\right) ,$ 

 $\overline{\mathcal{L}}$ 

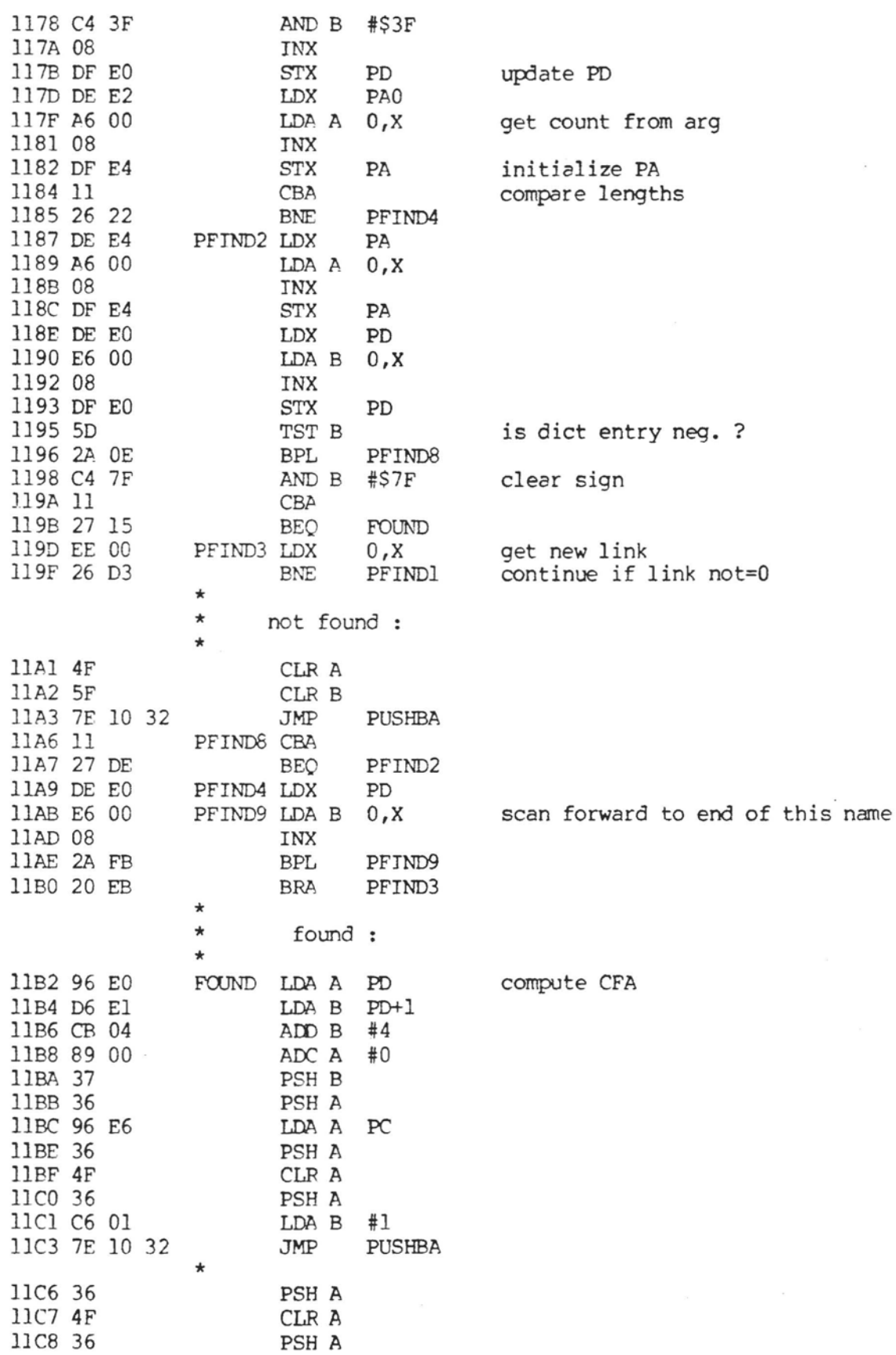

Copyright: FORTH Interest Group SSB MNEMONIC ASSEMBLER PAGE 14 11C9 C6 01 LDA B #1 11CB 7E 10 32 **JMP PUSHBA** \* ######>> screen 20 << \*  $\equiv$  =====>> 12 << **11CE 87 S87** FCB 11CF 45 **FCC** 6, ENCLOSE 11D5 C5 FCB  $SC5$ 11D6 11 59 FDB PFIND-9  $*$  NOTE : \* FC means offset (bytes) to First Character of next word  $*$  EW "  $\mathbf{H}$ to End of Word  $* NC$  "  $\mathbf{u}$ to Next Character to start next enclose at  $*+2$ 11D8 11 DA ENCLOS FDB 11DA 31 **INS** 11DB 33 PUL B now, get the low byte, for an 8-bit delimiter 11DC 30 **TSX** 11DD EE 00  $0.X$ LDX 11DF 7F 00 E0 **CLR** N  $\star$ wait for a non-delimiter or a NUL 11E2 A6 00 ENCL2 LDA A 0, X 11E4 27 24 **BEO** ENCL6 11E6 11 CBA CHECK FOR DELIM 11E7 26 06 **BNE** ENCL<sub>3</sub> 11E9 08 INX 11EA 7C 00 E0 **INC** N 11ED 20 F3 **BRA** ENCL<sub>2</sub>  $\star$ found first charcter. Push FC **IlEF 96 E0** ENCL3 LDA A N found first char. 11F1 36 PSH A 11F2 4F CLR A J1F3 36 PSH A wait for a delimiter or a NUL  $\star$ 11F4 A6 00 ENCL4 LDA A 0, X 11F6 27 19 **BEO** ENCL7 11F8 11 ckech for delim. CBA 11F9 27 06 **BEO** ENCL5 11FB 08 INX 11FC 7C 00 E0 **INC** N 11FF 20 F3 ENCL4 **BRA**  $\star$ found EW. Push it 1201 D6 E0 ENCL5 LDA B N 1203 4F CLR A 1204 37 PSH B 1205 36 PSH A advance and push NC 1206 5C INC B 1207 7E 10 32 JMP PUSHBA  $\star$ found NUL before non-delimiter, therefore there is no word found NUL 120A D6 E0 ENCL6 LDA B N 120C 37 PSH B  $.120D.36$ PSH A 120E 5C INC B 120F 20 02 BRA  $ENCL7+2$  $\star$ found NUL following the word instead of SPACE ENCL7 LDA B N 1211 D6 E0

 $\sim$   $\sim$   $\sim$ 

j.

**Copyright:FORTH Interest Group SSB MNEMONTC ASSEMBLER PAGE 15 1213 37 PSH B 1214 36 PSH A 1215 D6 EO** ENCLS **LDA B N 1217 7E 10 32 JMP PUSHBA save EW save NC** 

 $\sim$ 

 $\epsilon$  . The  $\epsilon$ 

 $\overline{(\ }$ 

 $\tilde{\lambda}$ 

 $\overline{(\ }$ 

 $\hat{c}$  are<br>seen by , shown  $\hat{p} = -\hat{c}$  , i.e.,  $\hat{c} = -\hat{c}$  ,

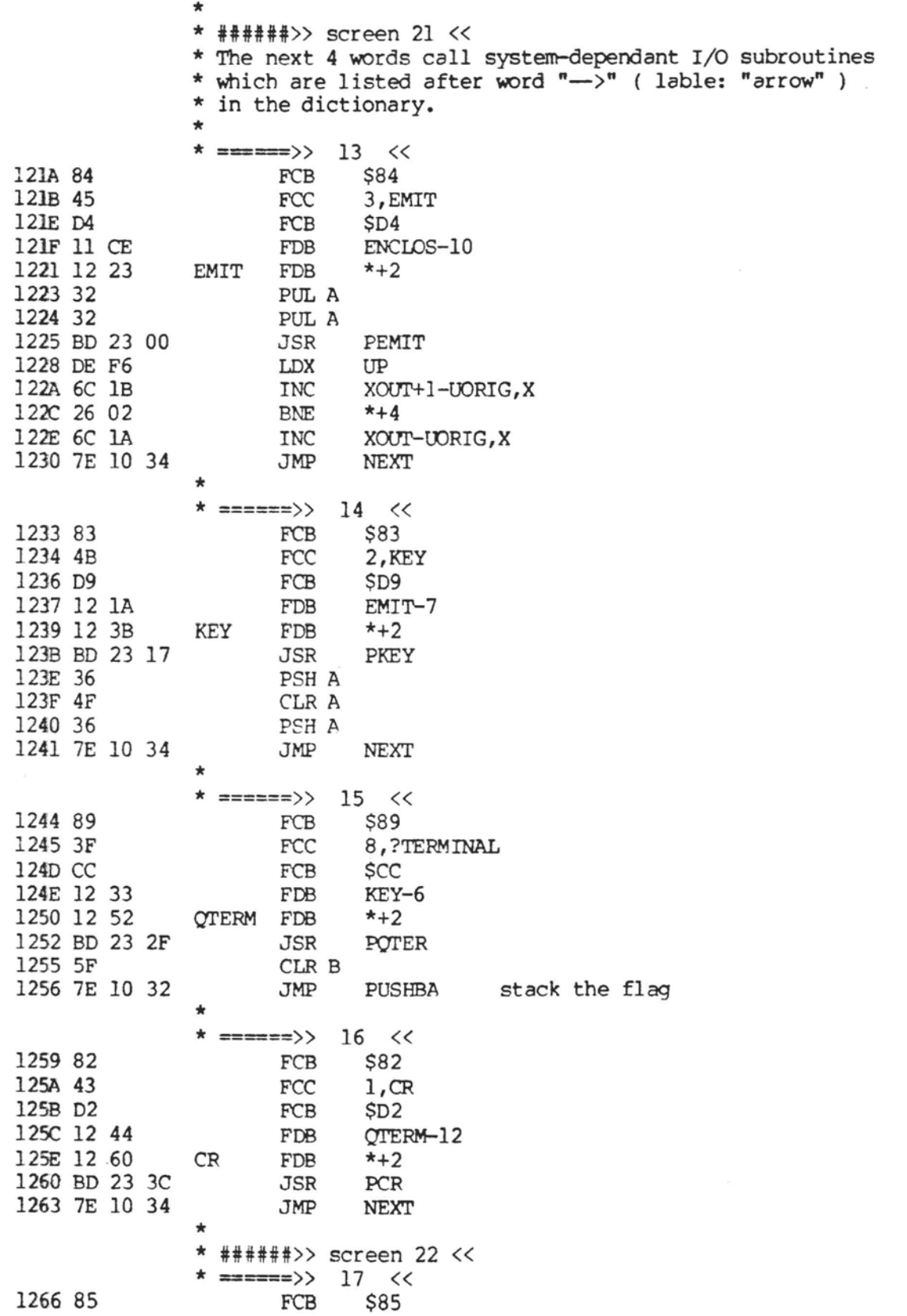

 $\mathcal{P}_\mathcal{S}$ 

 $\overline{(}$ 

 $\overline{ }$ 

 $\overline{\phantom{a}}$ 

mental control

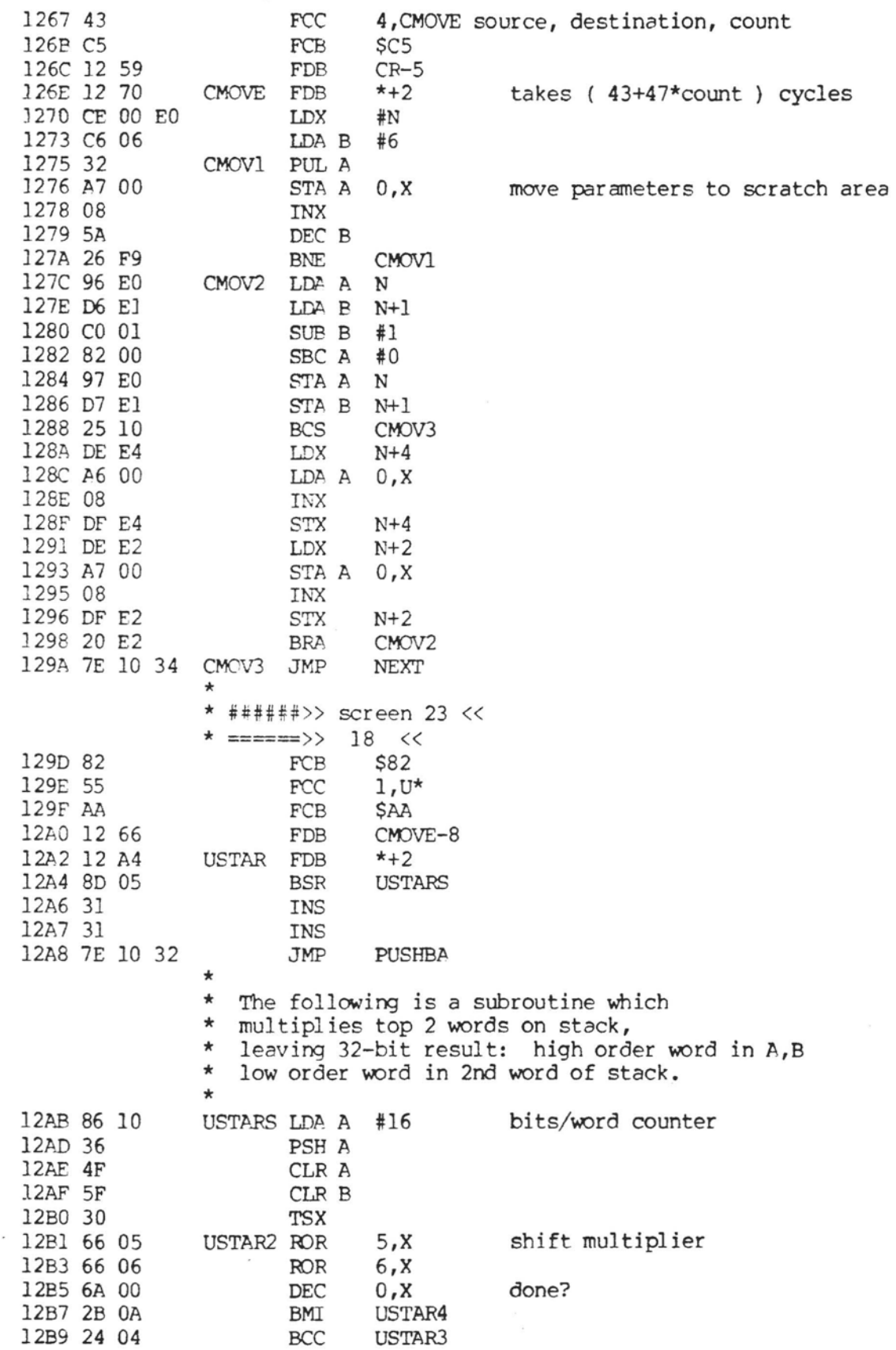

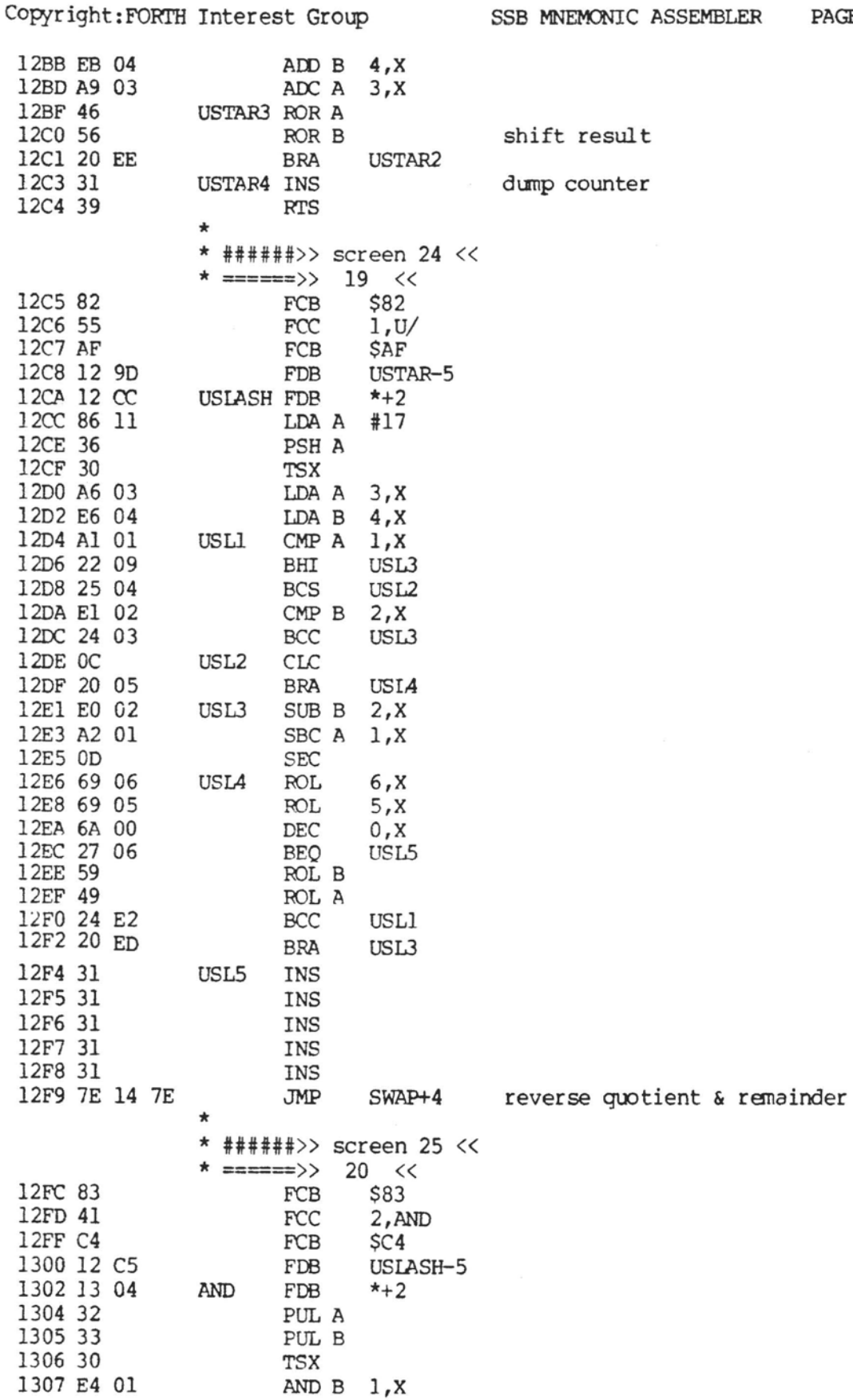

**SSB MNEMONlC ASSEMBLER** PAGE 18

Copyright:FORTH Interest Group

 $\star$ 

OR

 $\star$ 

**XOR** 

AND A 0, X

JMP

FCB

FCC

 ${\mbox{FCB}}$ 

FDB

FDB

TSX

JMP

 ${\rm FCB}$ 

FCC

FCB

FDP

FDB

TSX

PUL A

PUL B

**★ ======>>>** 

PUL A

PUL B

**★ ======>>** 

 $\sim$ 

1309 A4 00

130E 82

130F 4F

1310 D2

1315 32

1316 33

1317 30

131F 83

1320 58

1322 D2

1327 32

1328 33

1329 30

 $\mathfrak{g}$ 

 $\left($ 

1323 13 OE

1325 13 27

132A E8 01

132C A8 00

1318 EA 01

131A AA 00

131C 7E 10 28

1311 12 FC

1313 13 15

130B 7E 10 28

 $\lambda$ 

SSB MNEMONIC ASSEMBLER

**STABX**  $21 <$ \$82  $1,0R$ \$D<sub>2</sub>  $AND-6$  $*+2$ ORA B 1, X ORA A 0,X **STABX**  $22 <$ \$83  $2, XOR$  $$D2$  $OR-5$  $*+2$ EOR B 1, X EOR A 0, X STABX

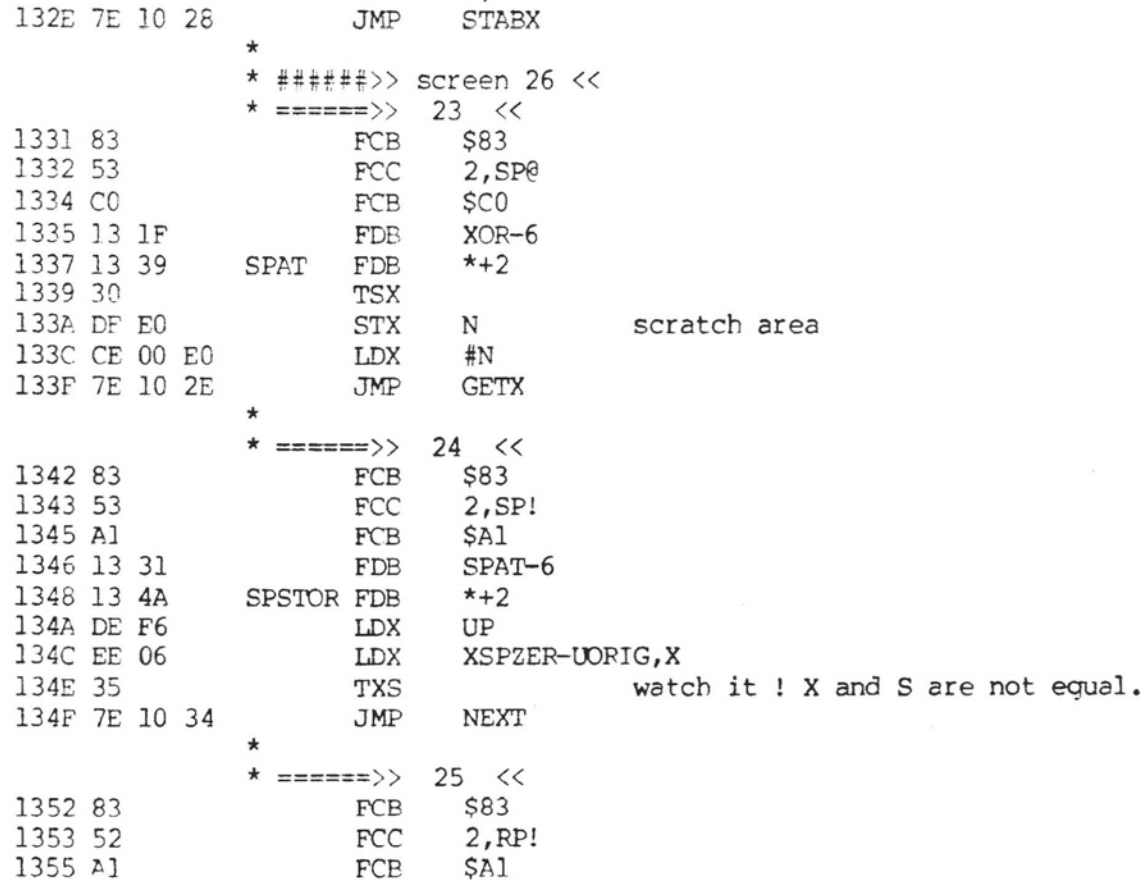

PAGE 19

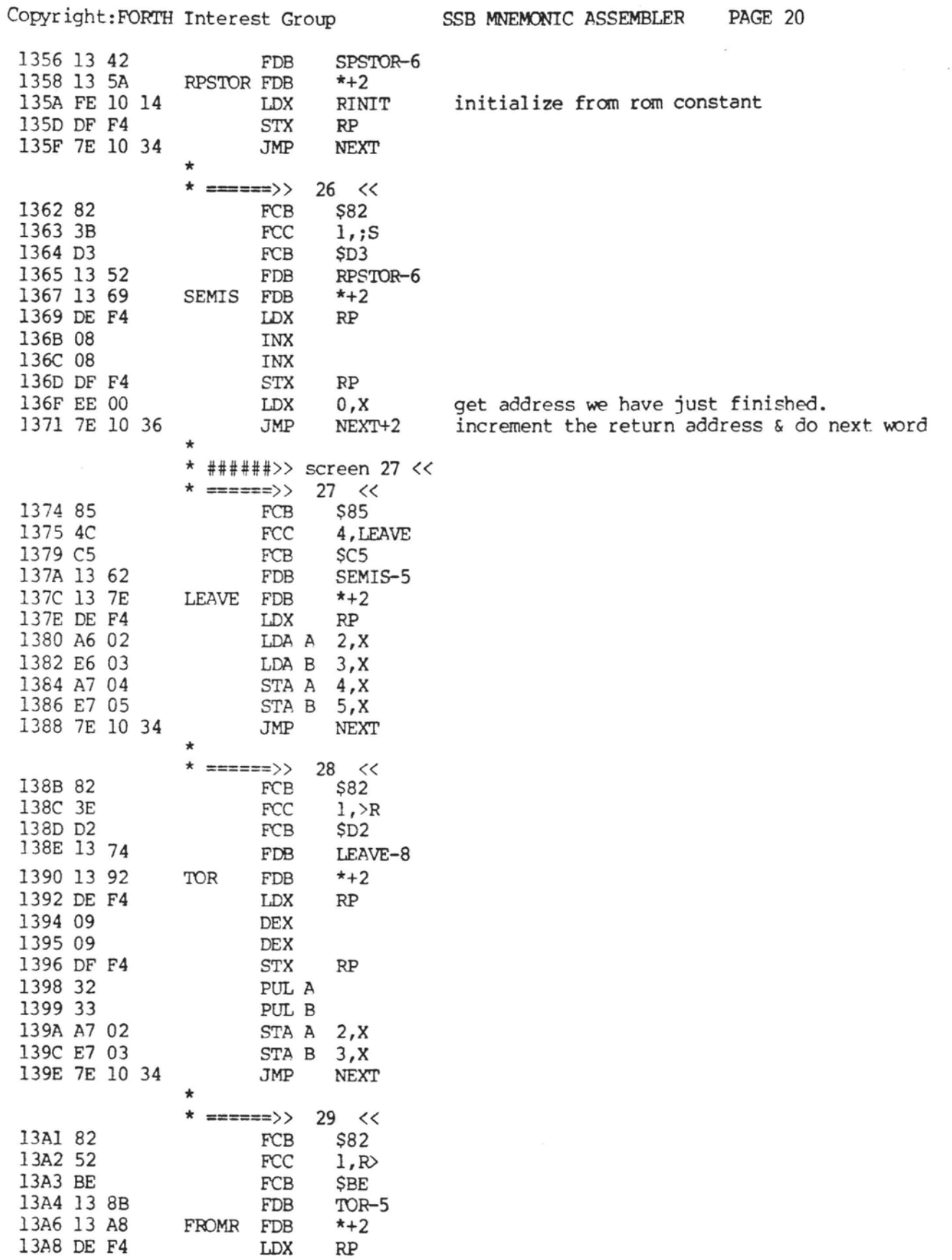

 $\lambda$ 

Copyright:FOm **Interest Group SSB** MNEMONIC **ASSEMBLER PAGE 21** 13AA A6 02 **LDA A 2,X**  13AC E6 03 LDA B 3, X 13AE 08 **TNX**  13AF 08 **INX**  13B0 DF F4 **STX** RP 13B2 7E 10 32 **JMP** PUSHBA \* \* ====== >> **30** << 13B5 81 **FCB** \$81<br>**FCB** \$D2  $\mathbb{R}$ 13B6 D2 **KB \$D2**  13B7 13 A1 **FDE FROMR-5**  13B9 13 BB  $\mathbb{R}$  $*+2$ <br> **RP** 13BB DE F4  $LDX$ 13BD 08 **INX 13BE 08 INX**  13BF 7E 10 2E **JMP** GETX \* \* ######>> **screen** 28 << \* ====== >> **<sup>31</sup>**<< 13C2 82 **FCE** \$82<br>**FCC** 1,0 13C3 30 **FCC** 1,0=<br>**FCB** \$BD 13C4 BD  $SBD$ 13C5 13 B5 FDB  $R-4$ <br>FDB  $*+2$ 13C7 13 C9 **ZEN** FB **\*+2**  13C9 30 **TSX**  13CA 4F CLR **A**  13CB 5F CLR B I3CC EE 00 **LDX 0,X**  13CE 26 01 **ENE ZEQU2** 13D0 5C IK B 13D1 30 **ZEQU2 TSX**  13D2 7E 10 28 **JMP STABX** \* \* ====== >> **32** << 13D5 82 FCB \$82 13D6 30 FCC 1,0< 13D7 BC **FCE \$BC**  13D8 13 C2 FDB ZEQU-5 13DA 13 DC **ZLESS** FDB \*+2 13DC 30 **EX**  13DD 86 80 **LDA A #\$80 check the sign bit**  13DF A4 00 **AND A 0,X**  13E1 27 06 **BEQ ZLESS2**  13E3 4F if **neg. CLR A**  13E4 C6 01 LDA **B #1**  13E6 7E 10 28 **JMP STABX**  13E9 5F ZLESS2 CLR **B**  13EA 7E 10 28 **JMP STABX** \* \* ######>> **screen 29** << \* ===== >> **<sup>33</sup>**<< 13ED 81 FCB **\$81**   $\ddot{}$ 13EE AB FCB \$AB 13EF 13 D5 **FDE3 ZLESS-5**  13F1 13 F3  $PLUS$ 13F3 32 PUL **A** 

 $\mathbf{x} = \mathbf{y} + \mathbf{z}$ 

 $\ell$ 

 $\overline{(}$ 

 $\overline{\mathcal{L}}$ 

Communication

 $\sim 100$  m  $^{-1}$ 

**Copyright:FORTH Interest** Group **SSB** MNEMONIC **ASSENBLER PAGE 22** 

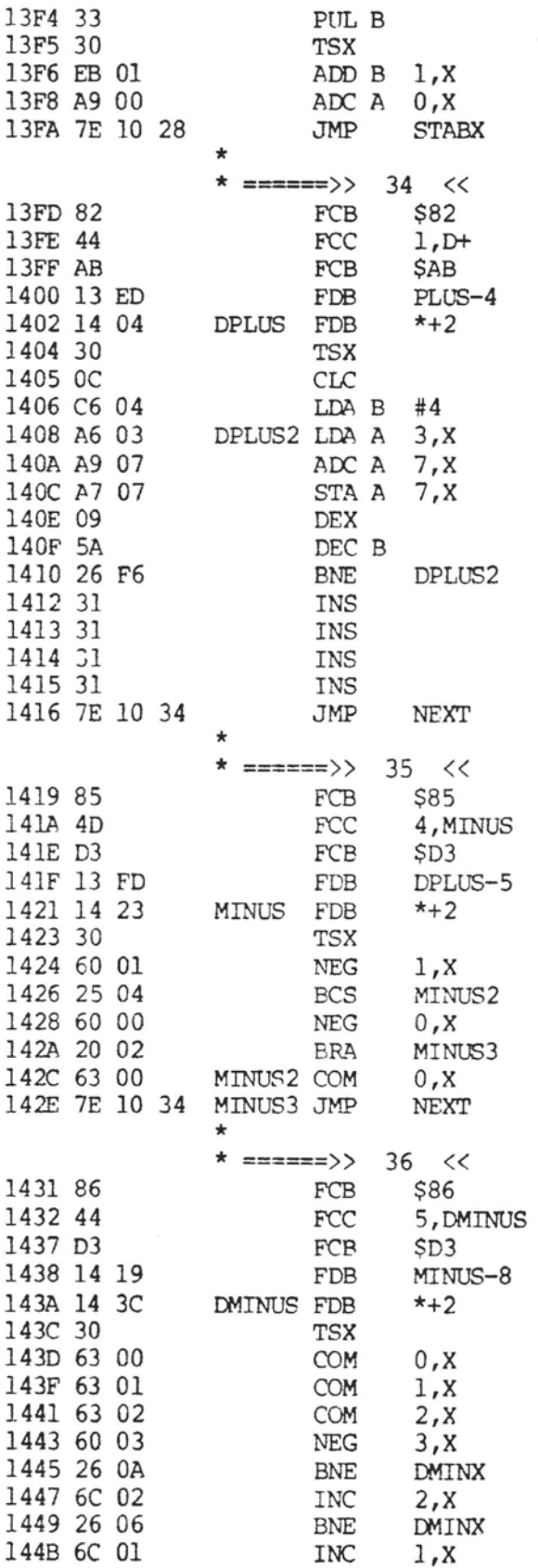

 $\mathcal{N}$ 

Copyright: FORTH Interest Group

SSB MNEMONIC ASSEMBLER

PAGE 23

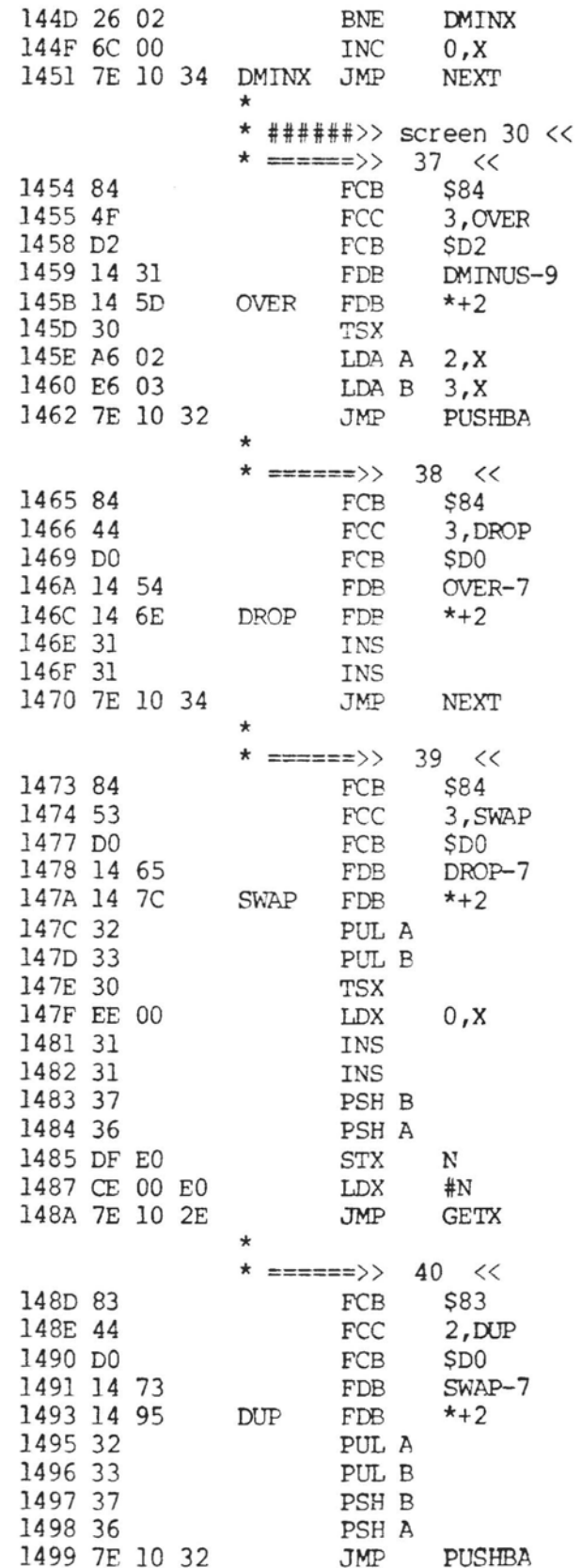

$$
f_{\rm{max}}
$$

Copyright: FORTH Interest Group

\* ######>> screen 31 << **★ ======>>** 41 << 149C 82 FCB \$82 149D 2B FCC  $1, +!$ 149E A1 **FCB** SA1 149F 14 8D  $DUP-6$ FDB 14A1 14 A3 PSTORE FDB  $*+2$ 14A3 30 TSX 14A4 EE 00 LDX  $0.X$ 14A6 31 **INS** 14A7 31 INS 14A8 32 PUL A get stack data 14A9 33 PUL B 14AA EB 01 ADD B  $1, x$ add & store low byte 14AC E7 01 STA B 1, X 14AE A9 00 ADC A  $0, X$ add & store hi byte 14B0 A7 00 STA A  $0, X$ 14B2 7E 10 34 **JMP** NEXT \* ======>>  $42 <$ 14B5 86 \$86 FCB 14B6 54 FCC 5, TOGGLE 14BB C5 FCB  $$C5$ 14BC 14 9C PSTORE-5 FDB 14BE 15 25 TOGGLE FDB DOCOL, OVER, CAT, XOR, SWAP, CSTORE 14CA 13 67 FDB SEMIS  $\star$ \* ######>> screen 32 << **★ ======>>**  $43 <$ 14CC 81 **FCB** \$81 e 14CD CO FCB \$C<sub>0</sub> 14CE 14 B5 FDB TOGGLE-9 14D0 14 D2 AT FDB  $*+2$ 14D2 30 TSX 14D3 EE 00  $0, X$ get address LDX 14D5 31 INS 14D6 31 INS 14D7 7E 10 2E **JMP GETX**  $\star$ \* ======>> 44 << 14DA 82 FCB \$82 14DB 43  $1,$  $0$ FCC **J4DC CO** FCB  $SCO$ 14DD 14 CC FDB  $AT-4$ 14DF 14 El CAT FDB  $*+2$ 14E1 30 TSX 14E2 EE 00 LDX  $0, x$ 14E4 4F CLR A 14E5 E6 00 LDA B  $0, X$ 14E7 31 **INS** 14E8 31 **INS** 14E9 7E 10 32 **JMP PUSHBA**  $\star$  $\star$ ======>> 45 << 14EC 81 FCB \$81 Ţ 14ED Al FCB SA1

### Copyright:FORTH Interest Group SSB MNEMONIC ASSEMBLER PAGE 25

 $\mathfrak{f}$ 

 $\mathfrak{f}$ 

address

**SERVICE CONTRACTOR** 

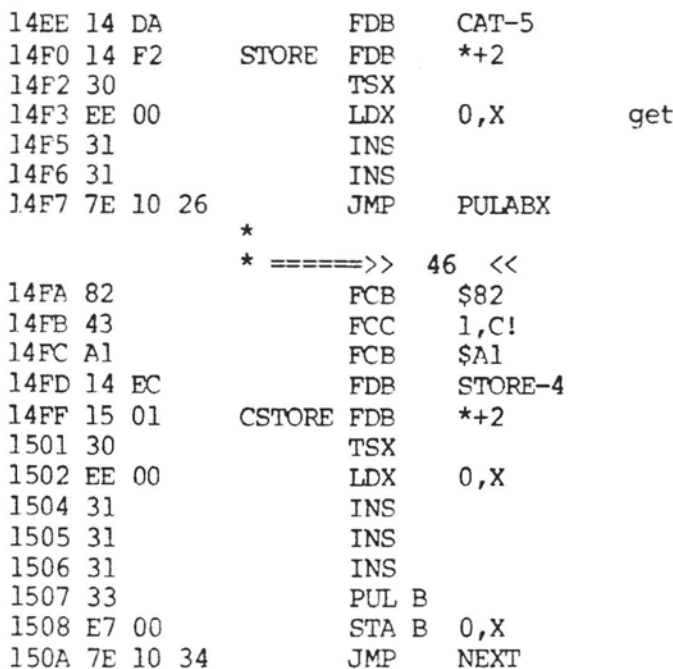

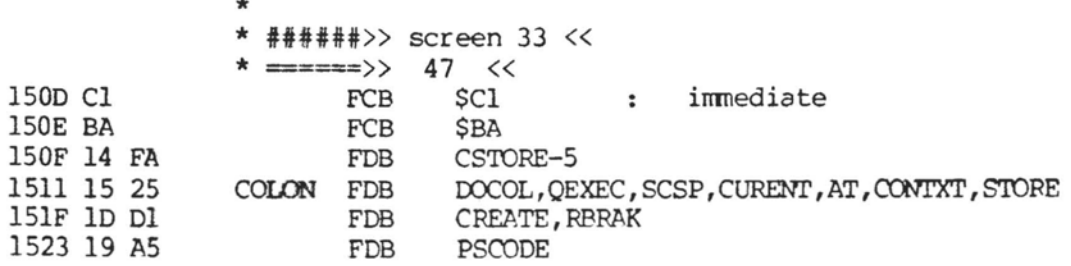

\* Here is the IP pusher for allowing<br>\* nested words in the virtual machine:  $\star$ \* ( ;S is the equivalent un-nester )

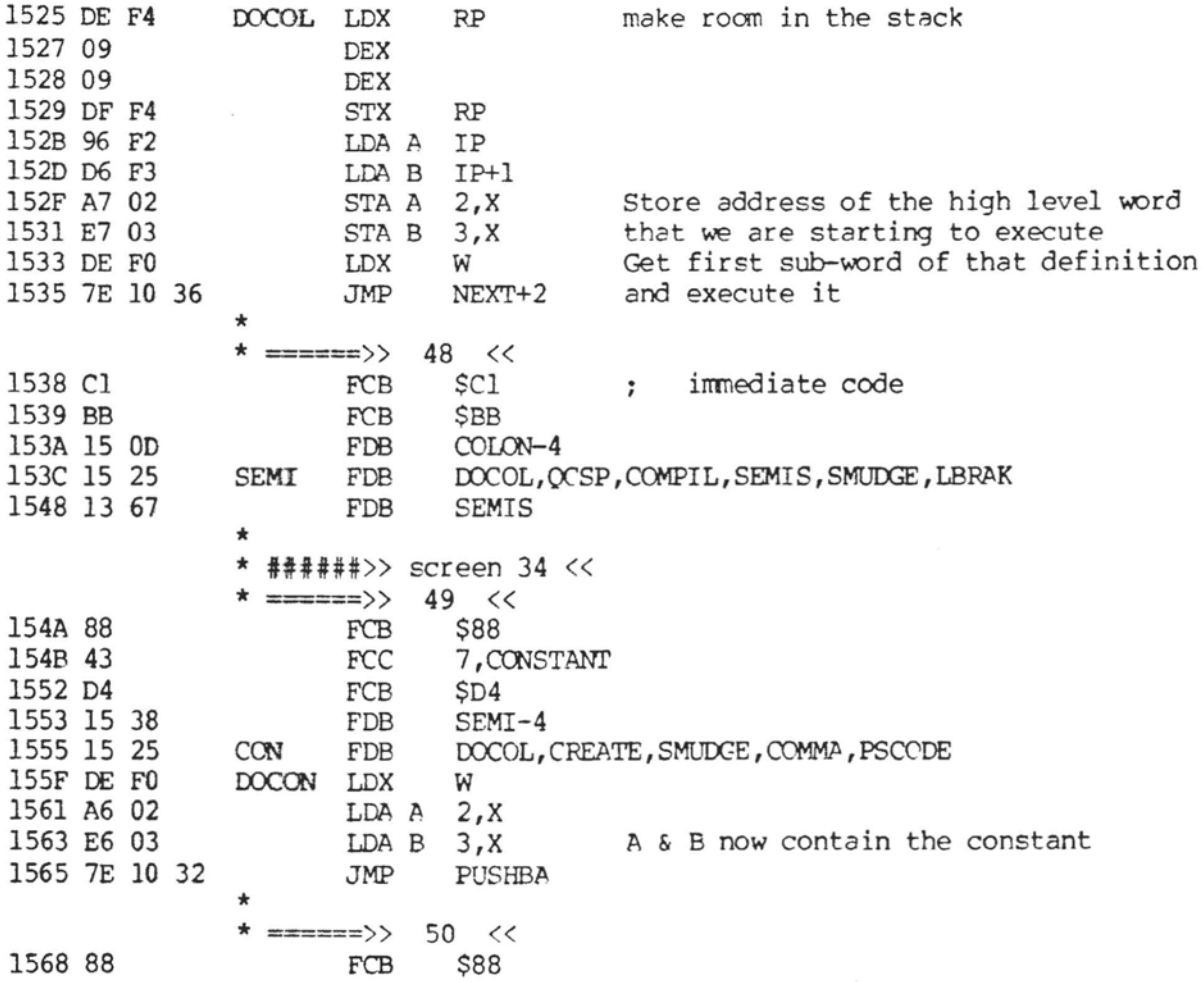

Copyright:FORTH Interest Group = SSB MNEMONIC ASSEMBLER PAGE 27 1569 56 **FCC** 7, VARIABLE<br>**FCB** SC5 1570 C5 **FCB \$C5**  1571 15 4A FDB CON-11<br>FDB DOCOL, 1573 15 25 VAR FDB **DOCOL, CON, PSCODE DOVAR LDA A W** 1579 96 FO **LDA A W**<br>**LDA B W+1** 157B D6 F1 LDA B W<sup>+</sup> 157D CB 02 **ADD** B #2 157F 89 00 **ADC A** CO **A,B** now contain **the** address of the variable 1581 7E 10 32  $PUSHBA$ \* ======>> 51 << 1584 84 FCB \$84<br>FCC 3.U 1585 55 FCC **3** ,USER 1588 D2 FCB **\$D2**  1589 15 68 FDB VAR-11<br>FDB DOCOL. USER FDB DOCOL, CON, PSCODE<br>DOUSER LDX W get o 158B 15 25 1591 DE FO w get offset into user's table 2,X 1593 A6 02 L,DA **A 2,X**  1595 E6 03 LDA B<br>ADD B 1597 DB F7 UP+1 add to users base address<br>UP 1599 99 F6 ADC A UP JMP PUSHBA 159B 7E 10 32 push address of user's variable \* ######>> **screen** 35 << \* ===== >> 52 << 159E 81 FCB \$81<br>FCB \$B0  $\mathbf 0$ 159F BO  $FCB$ 15A0 15 84 FDB **USER-7**  15A2 15 5F  $ZERO$   $FDB$   $DOCON$ <br> $FDB$   $0000$ 15A4 00 00 FDB 0000 \* \* ====== >> **53** << 15A6 81  $\mathbf{I}$ **FCB** \$81 15A7 BJ  $FCB$ 15A8 15 9E FDP **ZERO-4** 15AA 15 5F ONE FDB DOCON<br>FDB 1 **FDB** 1 \* 15AC 00 01 \* ====== >> **54** << 15AE 81 **FCR** \$81  $\overline{2}$ 15AF B2 **FCB** \$B2<br>FDB ONE 15B0 15 A6  $ONE-4$ 15B2 15 5F TWO FDB DOCON **FDB** 2 15B4 00 02 **FDF 2** \* \*<br>\* **======>>** 55 << 15B6 81 FCB \$81<br>FCB \$B3 3 15B7 B3  $FCB$ <br> $FDB$ 15B8 15 AE T<sub>W</sub>O-4 15BA 15 5F THREE **FDB** DOCON 15BC 00 03 FDB **3** \* \* ======>> 56 << 15BE 82 **FCB** \$82 15BF 42 FCC **1,BL**  15CO CC **FCB** \$CC

 $\mathbf{f}$ 

 $\left($ 

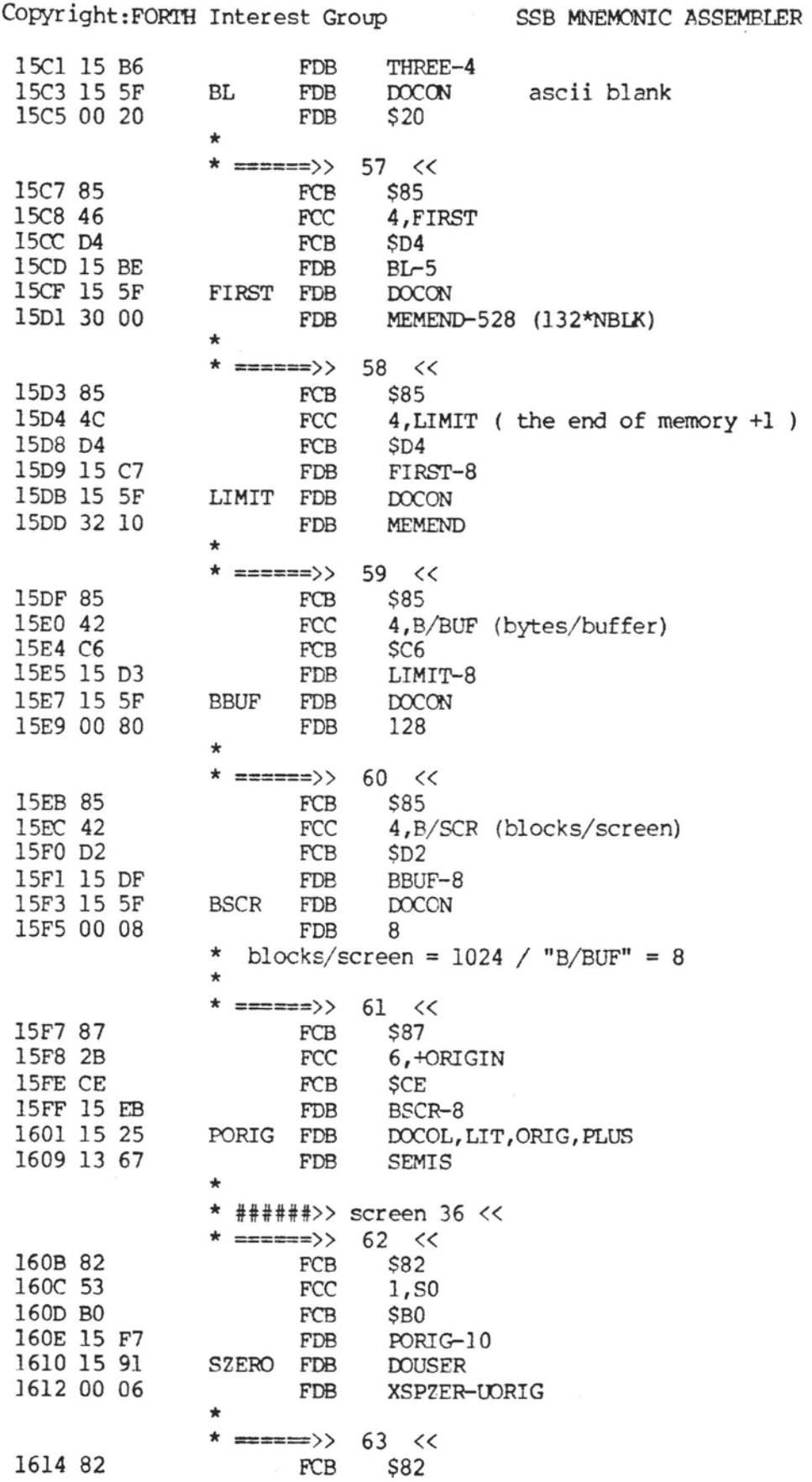

PAGE 28

 $\mathbf{r}$ 

Copyright: FORTH Interest Group SSB MNEMONIC ASSEMBLER PAGE 29 1615 52 **FCC** 1, RO 1616 BO **FCB** \$B0 1617 16 OB **FDB** SZERO-5 1619 15 91 **RZERO** FDB **DOUSER** 161B 00 08 FDB XRZERO-UORIG  $\star$ \* ======>>>  $64 <$ **S83** 161D 83 **FCB** 161E 54 **FCC**  $2,$ TIB 1620 C2 **FCB**  $SC2$ 1621 16 14 FDB RZERO-5 1623 15 91 TIB **FDB DOUSER** 1625 00 OA XTIB-UORIG FDB  $\star$ ======>> 65 << 1627 85 FCB \$85 1628 57 FCC 4, WIDTH 162C C8 FCB  $SC8$ 162D 16 1D **FDB** TIB-6 162F 15 91 FDB **DOUSER** WIDTH XWIDTH-UORIG 1631 00 OC **FDB**  $\star$ \* ======>>  $66 < c$ 1633 87 FCB \$87 1634 57 FCC 6, WARNING 163A C7 \$C7 FCB 163B 16 27 FDB WIDTH-8 163D 15 91 **WARN** FDB **DOUSER** 163F 00 OE FDB XWARN-UORIG  $\star$ \* ======>>  $67 <$ 1641 85 \$85 FCB 1642 46 FCC 4, FENCE 1646 C5 FCB  $SC5$ 1647 16 33 WARN-10 FDB 1649 15 91 **DOUSER** FENCE FDB 164B 00 10 FDB XFENCE-UORIG \* ======>> 68 << 164D 82 FCB \$82 1, DP points to first free byte at end of dictionary 164E 44 FCC 164F DO FCB \$D0 FENCE-8 1650 16 41 FDB 1652 15 91 DP FDB **DOUSER** 1654 00 12 XDP-UORIG FDB  $\star$ ======>>  $68.5 < c$  $\star$ 1656 88 \$88 FCB 7, VOC-LINK 1657 56 FCC 165E CB **FCB SCB** 165F 16 4D FDB  $DP-5$ 1661 15 91 VOCLIN FDB **DOUSER** 1663 00 14 XVOCL-UORIG FDB \* ======>>> 69 << 1665 83 FCB \$83

**Contract Contract** 

 $\{$ 

Copyright: FORTH Interest Group PAGE 30 SSB MNEMONIC ASSEMBLER 1666 42 **FCC** 2, BLK 1668 CB FCB \$CB 1669 16 56 FDB VOCLIN-11 166B 15 91 **BIK FDB DOUSER** 166D 00 16 **FDB** XBLK-UORIG  $\frac{1}{2}$  $\star$  $\Rightarrow \Rightarrow \Rightarrow \Rightarrow \Rightarrow \rangle$  $70 < c$ 166F 82 **FCB S82** 1670 49 FCC 1, IN scan pointer for input line buffer 1671 CE **FCB SCE** 1672 16 65 FDB  $BLK-6$ 1674 15 91 **FDB DOUSER** IN 1676 00 18 XIN-UORIG FDB ÷  $\overline{\texttt{xxxx}}>>$  $71 <$ 1678 83 FCB \$83 1679 4F **FCC**  $2,00T$ 167B D4 FCB  $SD4$ 167C 16 6F **FDB**  $IN-5$ 167E 15 91 **OUT** FDB **DOUSER** 1680 00 1A **FDB** XOUT-UORIG  $\ddot{\phantom{1}}$  $\Rightarrow \Rightarrow \Rightarrow \Rightarrow \Rightarrow \rangle$ 72 << 1682 83 \$83 FCB 2, SCR 1683 53 **FCC** 1685 D2 FCB  $SD2$ 1686 16 78 FDB  $OUT-6$ 1688 15 91 **SCR FDB DOUSER** 168A 00 1C FDB XSCR-UORIG \*######>> screen 37 <<  $\star$  $\star$  $=$ ======>>>  $73 < c$ 168C 86 FCB \$86 5, OFFSET 168D 4F **FCC** 1692 D4 FCB  $SD4$ 1693 16 82 FDB  $SCR-6$ 1695 15 91 **OFSET** FDB **DOUSER** 1697 00 1E FDB XOFSET-UORIG **★ ======>>>** 74 << 1699 87 FCB \$87 169A 43 FCC 6, CONTEXT points to pointer to vocab to search first 16A0 D4 FCB  $SD4$ 16A1 16 8C FDB OFSET-9 16A3 15 91 CONTXT FDB **DOUSER** 16A5 00 20 FDB XCONT-UORIG  $\star$ 75 <<  $x == == 2$ 16A7 87 FCB \$87 16A8 43 **FCC** 6, CURRENT points to ptr. to vocab being extended 16AE D4 **FCB**  $SD4$ 16AF 16 99 FDB CONTXT-10 16B1 15 91 **CURENT FDB DOUSER** 16B3 00 22 FDB XCURR-UORIG \* ======>> 76 <<

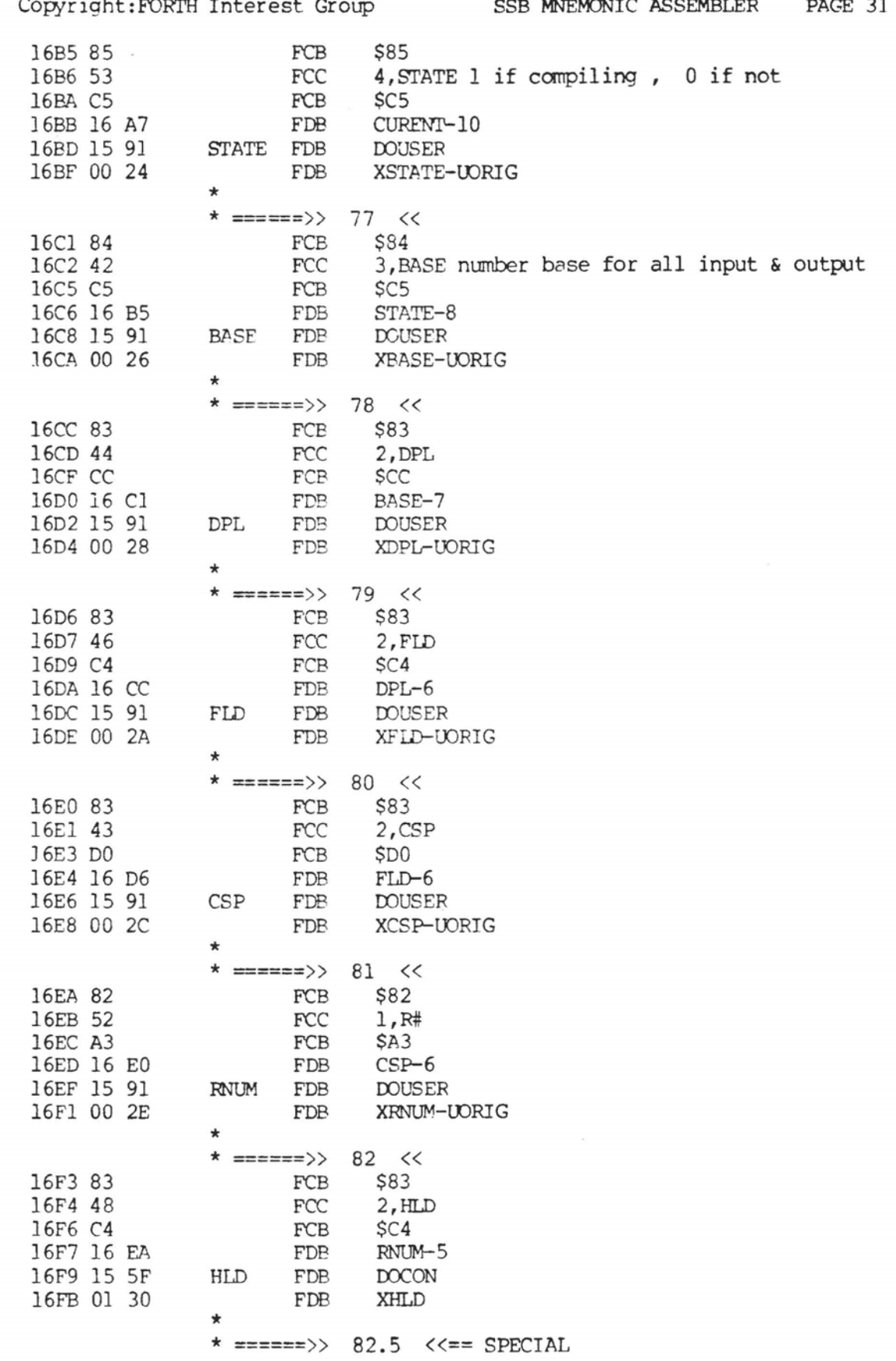

 $\sim$ 

 $\left($ 

Copyright: FORTH Interest Group SSB MNEMONIC ASSEMBLER 16FD 87 **\$87 FCB** 16FE 43 6, COLUMNS line width of terminal **FCC** 1704 D3 **FCB**  $SD3$ 1705 16 F3 FDB  $HLD-6$ 1707 15 91 COLUMS FDB **DOUSER** 1709 00 34 FDB XCOLUMS-UORIG  $\frac{1}{2}$ \* ######>> screen 38 << \* ======>> 83 << 170B 82 **FCB** \$82 170C 31 **FCC**  $1,1+$ 170D AB FCB **SAB** 170E 16 FD **FDB** COLUMS-10 1710 15 25 DOCOL, ONE, PLUS ONEP FDB 1716 13 67 FDB **SEMIS**  $\star$ \* ======>> 84 << 1718 82 \$82 FCB 1719 32 **FCC**  $1, 2+$ 171A AB FCB \$AB 171B 17 OB ONEP-5 FDB 171D 15 25 TWOP DOCOL, TWO, PLUS FDB 1723 13 67 FDB SEMIS  $\star$ 85 << **★ ======>>>** 1725 84 **S84** FCB 1726 48 FCC 3, HERE 1729 C5 FCB  $SC5$ 172A 17 18 FDB TWOP-5 172C 15 25 **HERE** FDB DOCOL, DP, AT 1732 13 67 FDB SEMIS \* ======>>> 86 << 1734 85 FCB **\$85** 1735 41 FCC 4, ALLOT 1739 D4 FCB SD4 173A 17 25  $HERE-7$ FDB 173C 15 25 **ALLOT** FDB DOCOL, DP, PSTORE 1742 13 67 FDB **SEMIS**  $\star$ ======>>  $87 <$ 1744 81  $(COMMA)$ \$81 FCB 1745 AC FCB **SAC** 1746 17 34 FDB ALLOT-8 1748 15 25 COMMA **FDB** DOCOL, HERE, STORE, TWO, ALLOT 1752 13 67 FDB SEMIS ======>>> 88 << 1754 82 \$82 FCB 1755 43 FCC  $1, C$ , 1756 AC FCB **SAC** 1757 17 44 **FDB** COMMA-4 1759 15 25 CCOMM **FDB** DOCOL, HERE, CSTORE, ONE, ALLOT 1763 13 67 FDB **SEMIS** \* ======>> 89 <<

PAGE 32

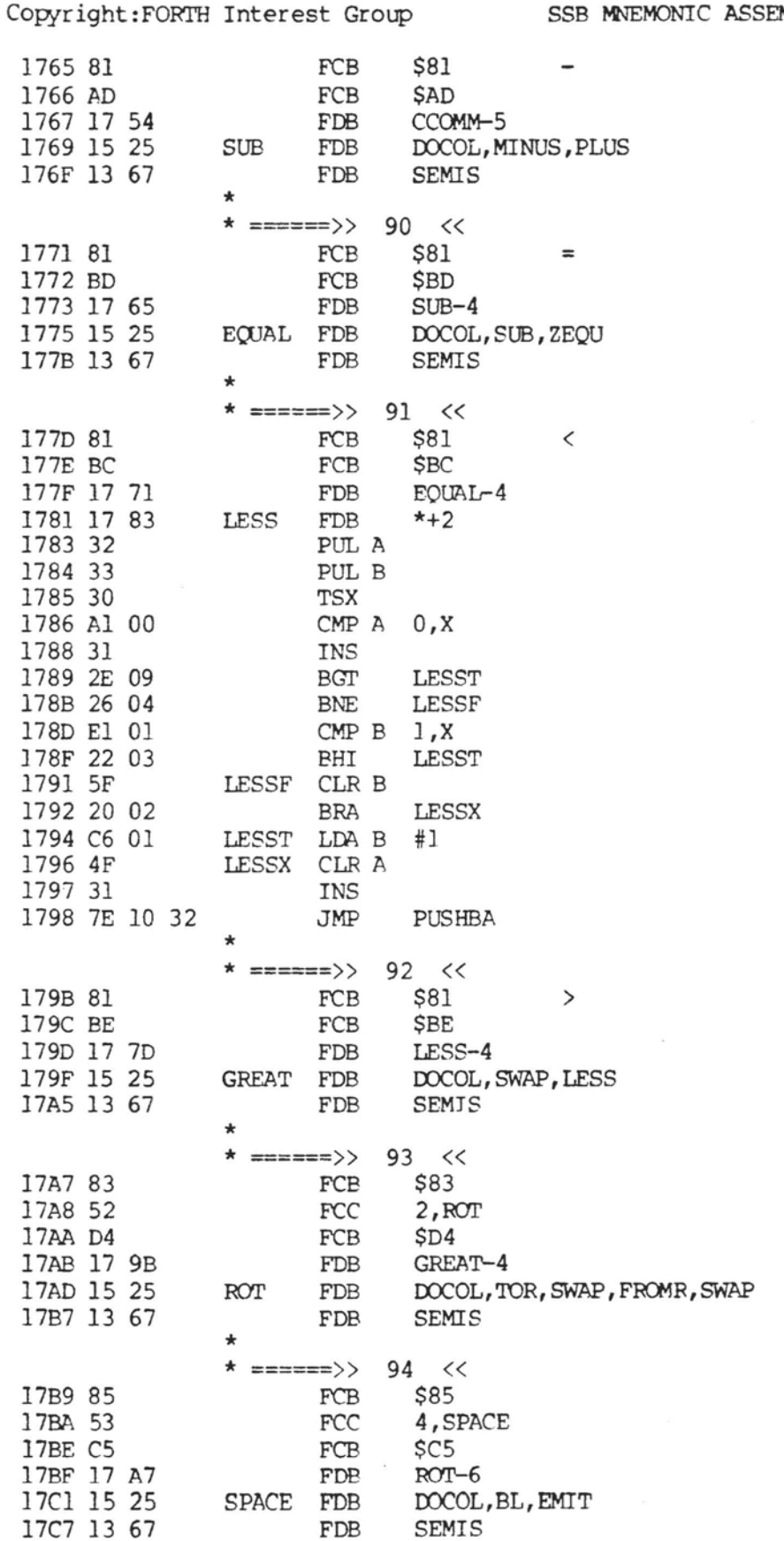

 $\tau = -\infty$ 

 $\{$ 

 $\mathfrak{f}$ 

 $\overline{(}$ 

PAGE 33 MBLER

 $\bar{t}$  -second

**Copyright:FORlTi Interest Group SSB** MNJ2MOMC **ASSEMBLER PAGE 34** 

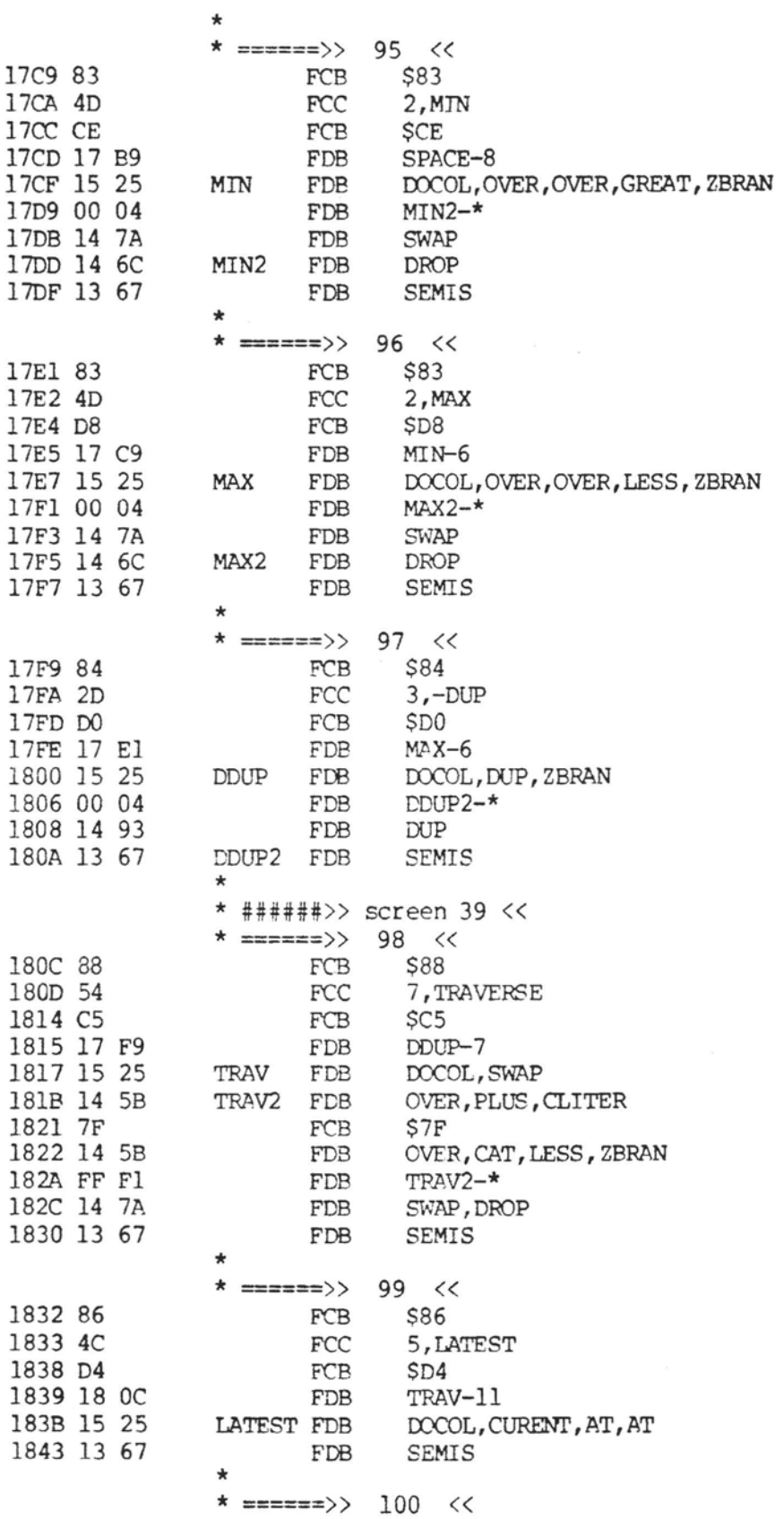

 $\kappa_{\rm max}$  .

Copyright:FORTH Interest Group **SSB MNEMONIC ASSEMBLER** PAGE 35

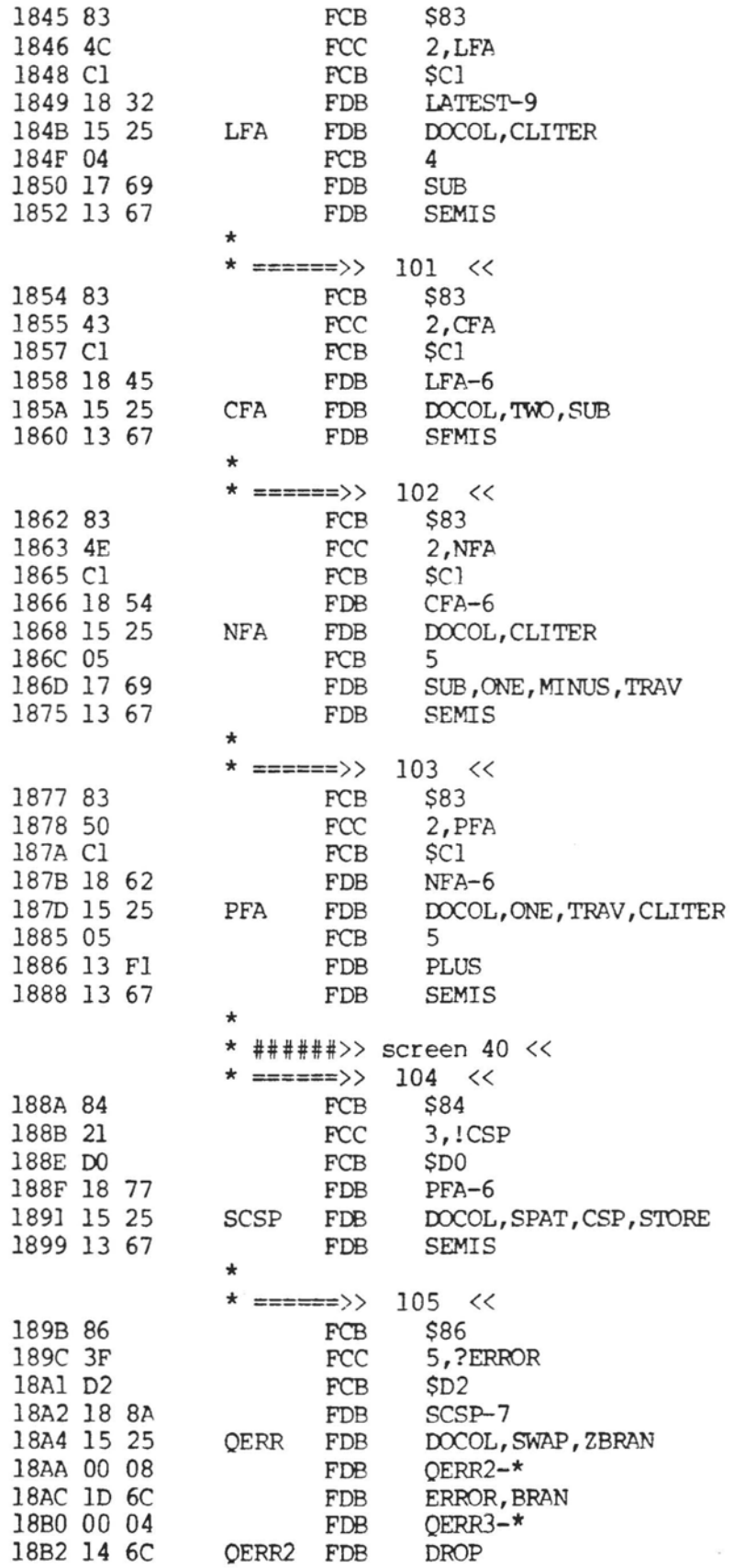

 $\overline{1}$ 

 $\overline{(\ }$ 

Copyright:FORTH Interest Group SSB MNEMONIC ASSEMBLER PAGE 36

L.

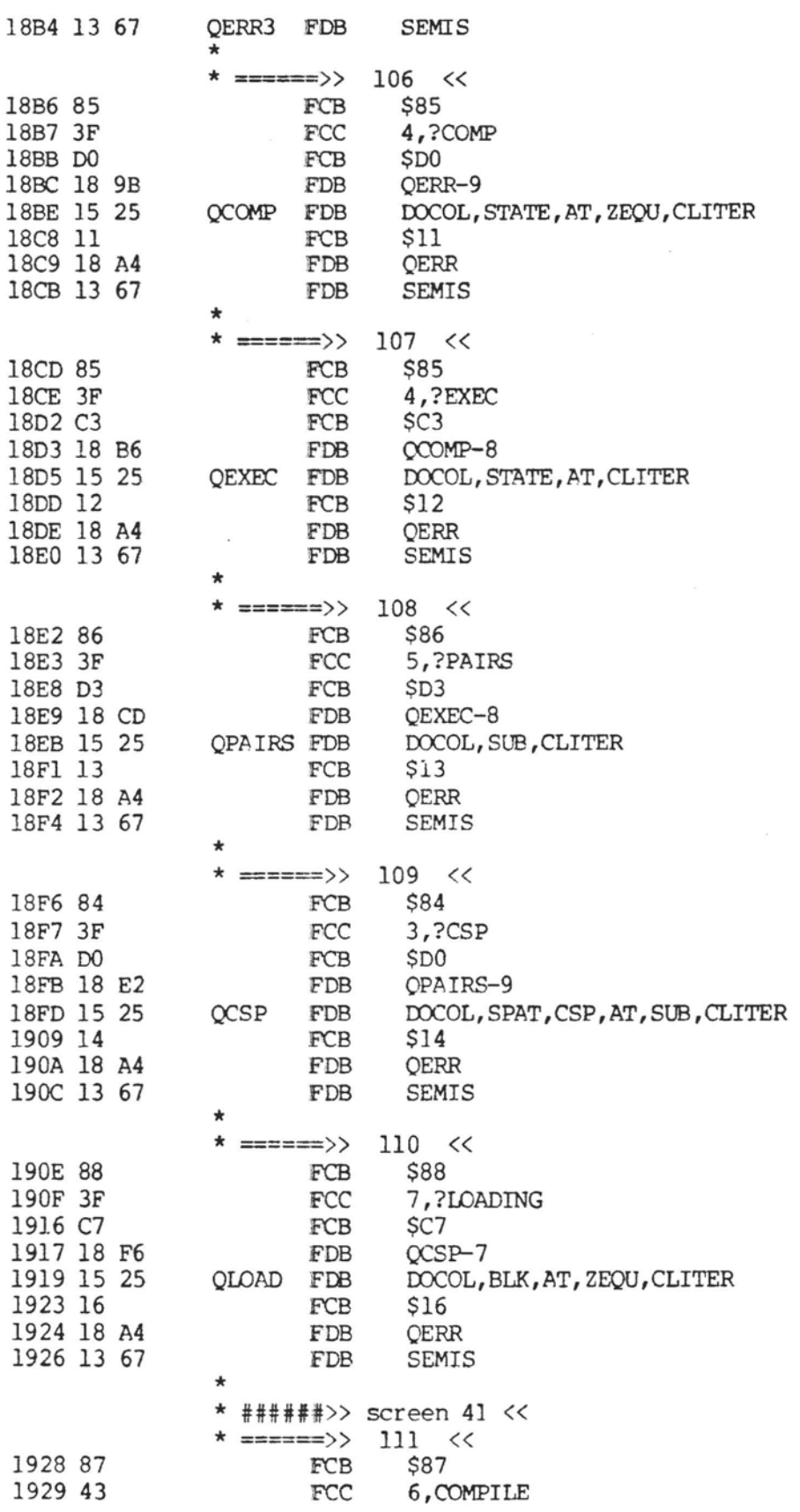

 $\overline{\mathcal{R}}$ 

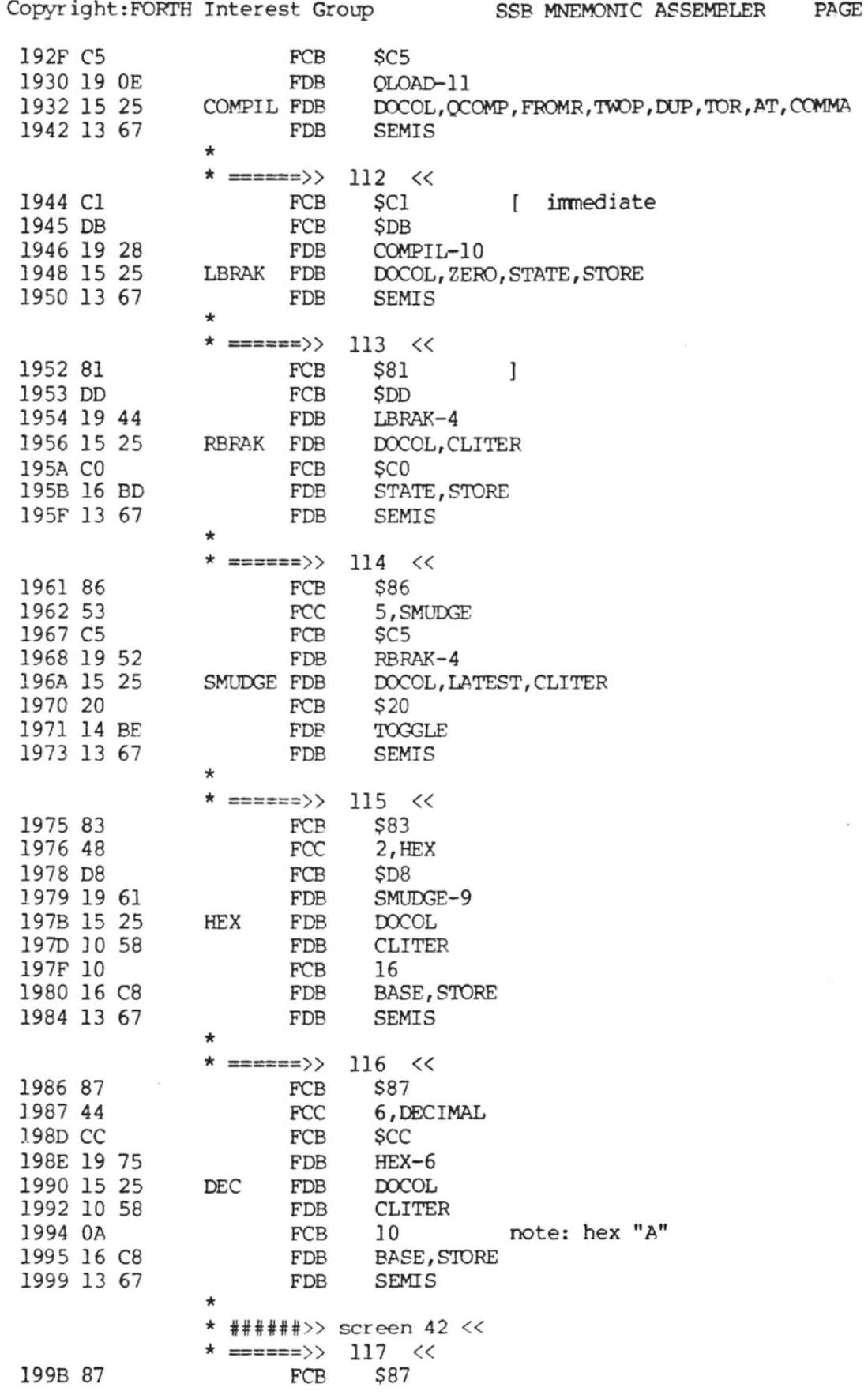

PAGE 38 SSB MNEMONIC ASSEMBLER Copyright: FORTH Interest Group 199C 28 FCC  $6, ($ ; CODE) 19A2 A9 FCB SA<sub>9</sub> 19A3 19 86 FDB  $DEC-10$ 19A5 15 25 PSCODE FDB DOCOL, FROMR, TWOP, LATEST, PFA, CFA, STORE 19B3 13 67 FDB **SEMIS**  $\star$ \* ======>>>  $118 <$ 19B5 C5  $SC5$ FCB immediate 19B6 3B FCC  $4,$ ; CODE 19BA C5  $SC5$ FCB 19BB 19 9B **FDB** PSCODE-10 19BD 15 25 DOCOL, QCSP, COMPIL, PSCODE, SMUDGE, LBRAK, QSTACK SEMIC  $FDB$ 19CB 13 67 **SEMIS** FDB \* note: "QSTACK" will be replaced by "ASSEMBLER" later  $\star$ \* ######>> screen 43 <<  $\Rightarrow \Rightarrow \Rightarrow \Rightarrow \Rightarrow \rangle$  $119 < c$ 19CD 87 \$87 FCB 19CE 3C FCC 6, <BUILDS 19D4 D3 **FCB**  $SD3$ 19D5 19 B5 FDB SEMIC-8 19D7 15 25 BUILDS FDB DOCOL, ZERO, CON 19DD 13 67 FDB SEMIS  $\star$ **★ ======>>**  $120 < c$ 19DF 85 FCB \$85 19E0 44 **FCC** 4, DOES> 19E4 BE FCB **SBE** 19E5 19 CD FDB BUILDS-10 19E7 15 25 **DOES** FDB DOCOL, FROMR, TWOP, LATEST, PFA, STORE 19F3 19 A5 FDB **PSCODE** 19F5 96 F2 DODOES LDA A IP 19F7 D6 F3 LDA B IP+1 19F9 DE F4 LDX make room on return stack  $RP$ 19FB 09 **DEX** 19FC 09 **DEX** 19FD DF F4 **STX** RP 19FF A7 02 STA A  $2, x$ push return address 1A01 E7 03 STA B  $3, X$ 1A03 DE FO get addr of pointer to run-time code LDX W 1A05 08 INX 1A06 08 **INX** 1A07 DF E0 stash it in scratch area **STX** N 1A09 EE 00 LDX  $0, X$ get new IP 1A0B DF F2 **STX** IP IAOD 4F CLR A get address of parameter 1A0E C6 02 LDA B  $#2$ 1A10 DB E1 ADD B  $N+1$ 1A12 99 E0 ADC A N 1A14 37 and push it on data stack PSH B 1A15 36 PSH A 1A16 7E 10 3A NEXT<sub>2</sub> **JMP** ######>> screen 44 <<  $\star$  ======>> 121 <<

**Copyright:FORTH Interest Group SSB MNEMOPTC ASSEMBLER PAGE 39**  1A19 85 FCB \$85 lAlA 43 FCC 4 ,COUNT lAlE **D4 FCB**  \$D4 **DOES-8**  1A1F 19 DF 1A21 15 25 **COUNT FDB**<br>1A2B 13 67 **FDB** DOCOL, DUP, ONEP, SWAP, CAT 1A2B 13 67 FDB<br> $*$  ======>> SEMIS 122 << 1A2D 84<br>1A2E 54 FCC \$84 1A2E 54 FCC<br>1A31 C5 FCB **3,TYPE**  1A31 C5 SC5 1A32 1A 19 FDB<br>1A34 15 25 TYPE FDB COUNT-8 1A34 15 25 **TYPE** DOCOL,DDUP,ZBRAN TYPE3-\* 1A3A 00 18 FDB 1A3C 14 5B FDB OVER, PLUS **1 SWAP, XDO**  1A44 11 1C TYPE2 FDB<br>1A4C FF F8 FDB I, CAT, EMIT, XLOOP 1A4C FF F8 TYPE2-\* 1A4E 10 82 FDB BRAN 1A50 00 04 **FDE3**  TYPE4-\* **1A52** 14 6C TYPE3 FDB DROP 1454 13 67 TYPE4 FDB SEMIS \* **===5=** >> 123 << 1A56 89 \$89 1A57 2D FCC 8 ,-TRAILING **1A5F** C7 **FCB**  \$C7 1A60 1A 2D FDB<br>1A62 15 25 DTRAIL FDB TYPE-7 **1A62 15 25 DTRAIL FDB**<br>**1A6A 14 5B DTRAL2 FDB** DOCOL,DUP,ZERO,XDO **DTRAL2 FDB OVER,OVER,PLUS,ONE,SUB,CAT,BL**  1A78 17 69 FDB SUB, ZBRAN lA7C 00 08 FDB DI'RAL3-\* 1A7E 13 7C FDB LEAVE, BRAN 1A82 00 06 FDB  $DTRAL4-$ 1A84 15 AA DTRAL3 FDB ONE, SUB 1A88 10 BA **DTRAL4 FDB XIXXlP**  1A8A FF EO FDB lTRAL2-\* 1A8C 13 67 FDB SEMIS \* =====>> 124  $<<$ **1A8E 84** FCB \$84 1A8F 28 FCC  $3, ($ .") 1A92 A9 **FCB**  \$A9 1A93 1A 56 FDB DTRAIL-12 1A95 15 25 PDOTO FDB DOCOL, R, TWOP, COUNT, DUP, ONEP 1AA1 13 A6 FDB FROMR, PLUS, TOR, TYPE 1AA9 13 67 FDB \* SEMIS 125 <<  $=$   $=$   $=$   $>$   $>$ **SC2**  1AAB C2 **FCB**  immediate 1AAC 2E **FCC** 1, ." **IAAD A2 FCB**  \$A2 IAAE 1A 8E FDB PDOTQ-7 1AB0 15 25 DOTO FDB **E@L**  1AB2 10 58 FDB CLITER 1AB4 22 FCB \$22 ascii **quote**  1AB5 16 BD STATE, AT, ZBRAN **FDB** 

 $\overline{1}$ 

**Copyright:FORTH** Interest Group SSB **MNEMONIC ASSEHBLER PAGE 40**  1ABB 00 14 **FDB DOTQ1-\***  1ABD 19 32 FDB COMPIL, PDOTQ, WORD IAC3 17 2C FDB HERE, CAT, ONEP, ALLOT, BRAN lACD 00 0A **FDB DOTQ2-\***<br>**DOTQ1 FDB WORD**, HE lACF 1C 41 WORD, HERE, COUNT, TYPE 1AD7 13 67 **m2 FDB SEMIS** \* \* *#####I>>* **screen 45** << \* == >> **126** <<== **MACHINE DEPENDENT 1AD9 86 FCF \$86**  1ADA 3F **FCC 5,?STACK lADF CB FCB \$CB**  1AEO 1A AB **FDE DOTQ-5**  1AE2 15 25 **QSTACK FDB** DOCOL, CLITER 1AE6 12 **FCB \$12**  1AE7 16 01 **FORIG, AT, TWO, SUB, SPAT, LESS, ONE** 1AF5 18 A4 **FDB QERR** \* **prints 'empty stack'** \* 1AF7 13 37 **QSTAC2 FDE SPAT** \* **Here, we compare with a value at least 128** \* **higher than dict. ptr. (DP)**  1AF9 17 2C FDB **HERE, CLITER**  lAFD 80 **FCB \$80 1AFE 13 F1 FDB PLUS, LESS, ZBRAN**  1B04 00 06 **FDB QSTAC3-\***<br>**FDB TWO** 1B06 15 B2 FDB TWO<br>FDB OER 1B08 18 A4 **FDB** QERR \* **prints 'full stack'** \* 1B0A 13 67 **QSTAC3 FDB SEMIS** \* \* ===== >> **<sup>127</sup>**<< **this word's function**  \* **is done by ?STACK in this version** \* FCB \$85 \* **FCC 4 ,?FREE** \* FCB **SC5**  FDB QSTACK-9 \* QF'REE **FDB DOCOL I SPAT, HERE I CLITER** \* **FCB \$80**  \* **FDB PLUS, LESS, TWO, QERR, SEMIS** \* ######>> **screen <sup>46</sup>**<< \* =-== >> **<sup>128</sup>**<< IBOC 86 **FCB \$86**  1B0D 45 **FCC 5,EXPECT**  1B12 D4 **FCB \$D4**  1B13 1A D9 FDB OSTACK-9 1B15 15 25 **EXPECT FDB** DOCOL, OVER, PLUS, OVER, XDO 1B1F 12 39 **EXPEC2 FDB KEY, DUP, CLITER** 1B25 OE **FCB \$OE**  1B26 16 01 **FDB PORIG, AT, EQUAL, ZBRAN**<br>**FDB EXPEC3-\*** 1B2E 00 1F EXPEC3-\* 1B30 14 6C **FDB DROP,CLITEE**  1B34 08 FV3 **8** ( **backspace character to emit** ) 1B35 14 5B OVER, I, EQUAL, DUP, FROMR, TWO, SUB, PLUS

Copyright:FORTH Interest Group SSB MNEMONIC ASSEMPLER PAGE 41 1B45 13 90 FDB TOR, SUB, BRAN<br>FDB EXPEC6-\* JB4B 00 27 FDB EXPEC6-\*<br>EXPEC3 FDB DUP.CLIT 1B4D 14 93 FDB DUP, CLITER<br>FCB SD 1B51 OD **FCB SD** ( **carriage return <sup>1</sup>** 1B52 17 75 FDB **EQUAL, ZBRAN**<br>FDB **EXPEC4-\*** 1B56 00 OE FDB EXPEC4-\*<br>FDB LEAVE.DR 1B58 13 7C FDB LEAVE, DROP, BL, ZERO, BRAN<br>FDB EXPEC5-\* 1B62 00 04 EXPEC5-\*<br>DUP 1B64 14 93 EXPEC4 FDB<br>EXPEC5 FDB 1B66 11 1C EXPEC5 FDB I, CSTORE, ZERO, I, ONEP, STORE<br>EXPEC6 FDB EMIT.XLOOP 1B72 12 21 FDB EMIT, XLOOP<br>FDB EXPEC2-\* 1B76 FF A9 FDB EXPEC2-\* 1B78 14 6C FDB DROP<br>FDB SEMIS 1B7A 13 67 **SEMIS** \* ======>> 129 << 1B7C 85 **FCB \$85**  1B7D 51 **FCC** 4, QUERY<br>**FCB** \$D9 1B81 D9 **FCB** \$D9 1B82 1B OC EXPECT-9 1B84 15 25 QUERY FDB DOCOL, TIB, AT, COLUMS<br>FDB AT, EXPECT, ZERO, IN, S 1B8C 14 DO FDB AT, EXPECT, ZERO, IN, STORE<br>FDB SEMIS 1B96 13 67 FDB SEMIS \* \* ====== >> **130** << 1B98 C1 FCB SC1 **inanediate** < **carriage return** > 1B99 80 FCB \$80<br>FDB OUE 1B9A 1B 7C **CUERY-8** 1B9C 15 25 NULL FDB  $DCCOL$ , BLK, AT, ZBRAN<br>FDB  $NULL2-*$ 1BA4 00 26 FDB **NULL2-\***  1BA6 15 AA FDB ONE, BLK, PSTORE<br>FDB ZERO, IN. STORE, **IBAC 15 A2** ZERO, IN, STORE, BLK, AT, BSCR, MOD 1BBA 13 C7 FDB **ZEQU** \* **check** for end of screen **IBBC 10 8E FDB** ZFRAN 1BBE 00 08 FDB **NULL1-\***  1BC0 18 D5 FDB QEXEC , FROMR , DROP 1BC6 10 82 NULL1 1BC8 00 06 FDB **NULL3-\***  1BCA 13 A6 NULL2 FDB FFCMR,DROP 1BCE 13 67 **NULL3** FDB SEMIS \* \* ######>> **screen 47** << \* **I====** >> **133** << **IBD0 84** FCB  $$84$ <br>FCC  $3,F$ 1BD1 46 FCC **3,FILL**  1BD4 CC FCB **\$CC**  1BD5 1B 98 FDB **NULL-4**<br>FDB **DOCOL**, 1BD7 15 25 FILL FDB DOCOL, SWAP, TOR, OVER, CSTORE, DUP, ONEP 1BE5 13 A6 FDB **FROMR,ONE,SUB,CMOVE**  1BED 13 67 FDB SEMIS \* \* ===== >> **134** << **FCB** \$85<br>**FCC** 4, E **IBEF 85** 1BF0 45 4, ERASE 1BF4 C5 FCB \$C5

 $\mathbf{t}$ 

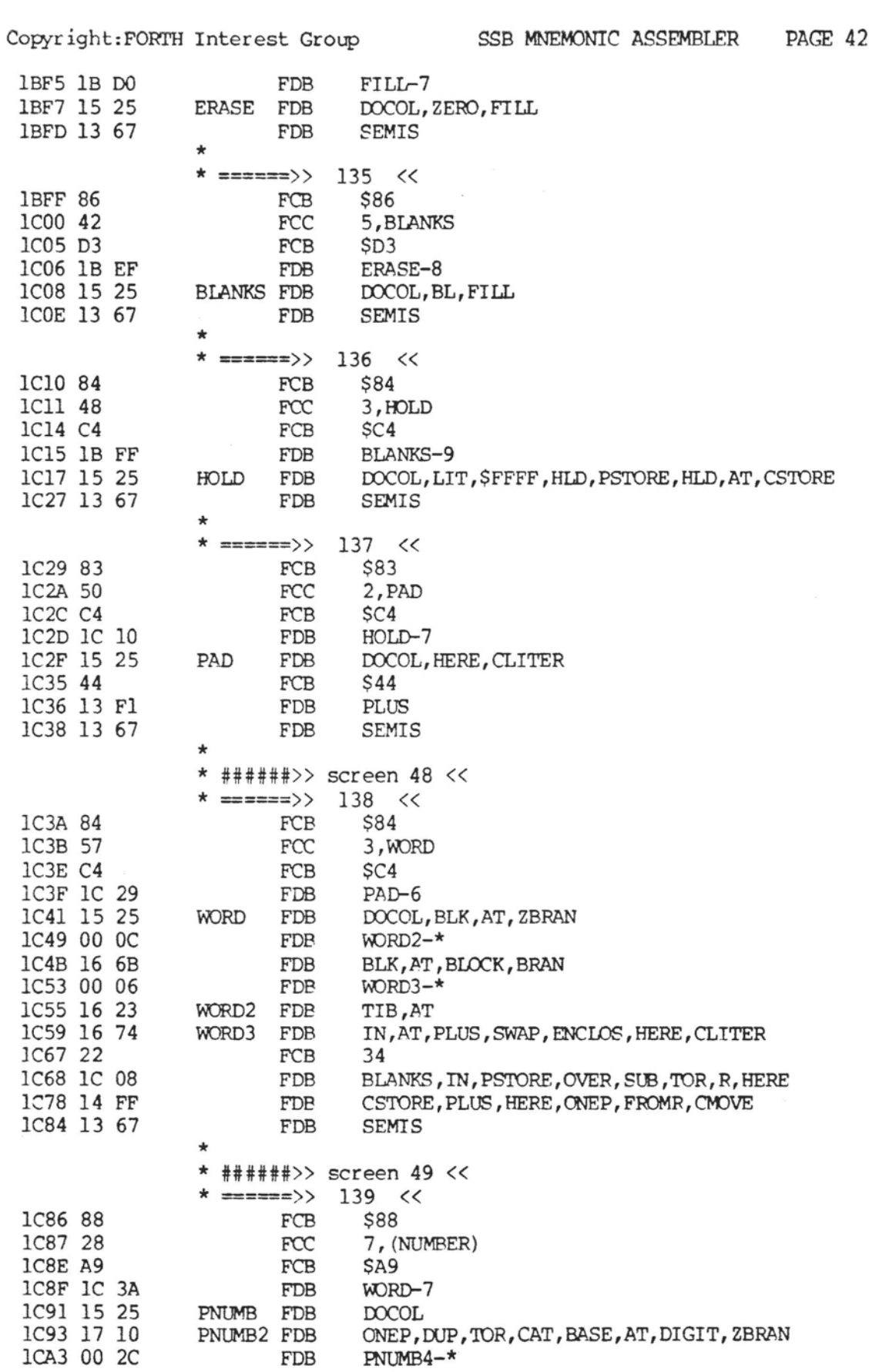

 $\mathcal{F}_{\mathcal{A}}$  ,  $\mathcal{F}_{\mathcal{A}}$ 

 $\bar{r}$ 

### Copyright: FORTH Interest Group SSB MNEMONIC ASSEMBLER FD<sub>R</sub> SWAP, BASE, AT, USTAR, DROP, ROT, BASE ICA5 14 7A 1CB3 14 DO FDB AT, USTAR, DPLUS, DPL, AT, ONEP, ZBRAN  $10C1$  00 08  $PMIMB3-*$ FDB 1CC3 15 AA FDB ONE, DPL, PSTORE 1CC9 13 A6 PNUMB3 FDB FROMR, BRAN ICCD FF C6 FDB  $PMUMB2-*$ 1CCF 13 A6 PNUMB4 FDB FROMR ICDI 13 67 FDB **SEMIS**  $\ddot{}$ \* ======>>>  $140 < c$ 1CD3 86 FCB \$86 ICD4 4E FCC 5, NUMBER 1CD9 D2 **FCB**  $SD2$ ICDA IC 86 FDB PNUMB-11 1CDC 15 25 **NUMB** DOCOL, ZERO, ZERO, ROT, DUP, ONEP, CAT, CLITER FDB  $"-"$ **ICEC 2D FCC** minus sign 1CED 17 75 FDB EOUAL, DUP, TOR, PLUS, LIT, SFFFF ICF9 16 D2 NUMB1 FDB DPL, STORE, PNUMB, DUP, CAT, BL, SUB 1D07 10 8E **FDB** ZBRAN 1D09 00 15 FDB  $NUMB2-*$ 1D0B 14 93 FDB DUP, CAT, CLITER  $\mathbf{u}$  , ii 1D11 2E FCC 1D12 17 69 FDB SUB, ZERO, QERR, ZERO, BRAN IDIC FF DD FDB NUMB1-\* **IDIE 14 6C** NUMB2 DROP, FROMR, ZERAN FDB 1D24 00 04 FDB  $NUMB3-*$ 1D26 14 3A **FDB** DMINUS 1D28 13 67 NUMB3 SEMIS FDB  $\star$ 141 \* ======>>  $<<$ 1D2A 85 FCB \$85 1D2B<sub>2D</sub> FCC  $4, -$ FIND 1D2F C4  $SC4$ FCB 1D30 1C D3 FDB NUMB-9 1D32 15 25 DFIND FDB DOCOL, BL, WORD, HERE, CONTXT, AT, AT 1D40 11 62 FDB PFIND, DUP, ZEQU, ZBRAN 1D48 00 0A DFIND2-\* FDB 1D4A 14 6C FDB DROP, HERE, LATEST, PFIND 1D52 13 67 DFIND2 FDB **SEMIS**  $\star$  $\star$ ######>> screen 50 << ======>>  $142 <$ 1D54 87 \$87 FCB 1D55 28 FCC  $6$ ,  $(ABORT)$ 1D5B A9 \$A9 FCB ID5C 1D 2A **FDB** DFIND-8 1D5E 15 25 PABORT FDB DOCOL, ABORT 1D62 13 67 FDB **SEMIS** ÷, \* ======>>>  $143 < c$ 1D64 85 \$85 FCB 1D65 45 FCC 4, ERROR 1D69 D2 FCB  $SD2$ 1D6A 1D 54 FDB PABORT-10 1D6C 15 25 ERROR FDB DOCOL, WARN, AT, ZLESS 1D74 10 8E ZBRAN FDB

 $\sim$ 

 $\mathfrak{t}$ 

 $\overline{\mathcal{L}}$ 

PAGE 43

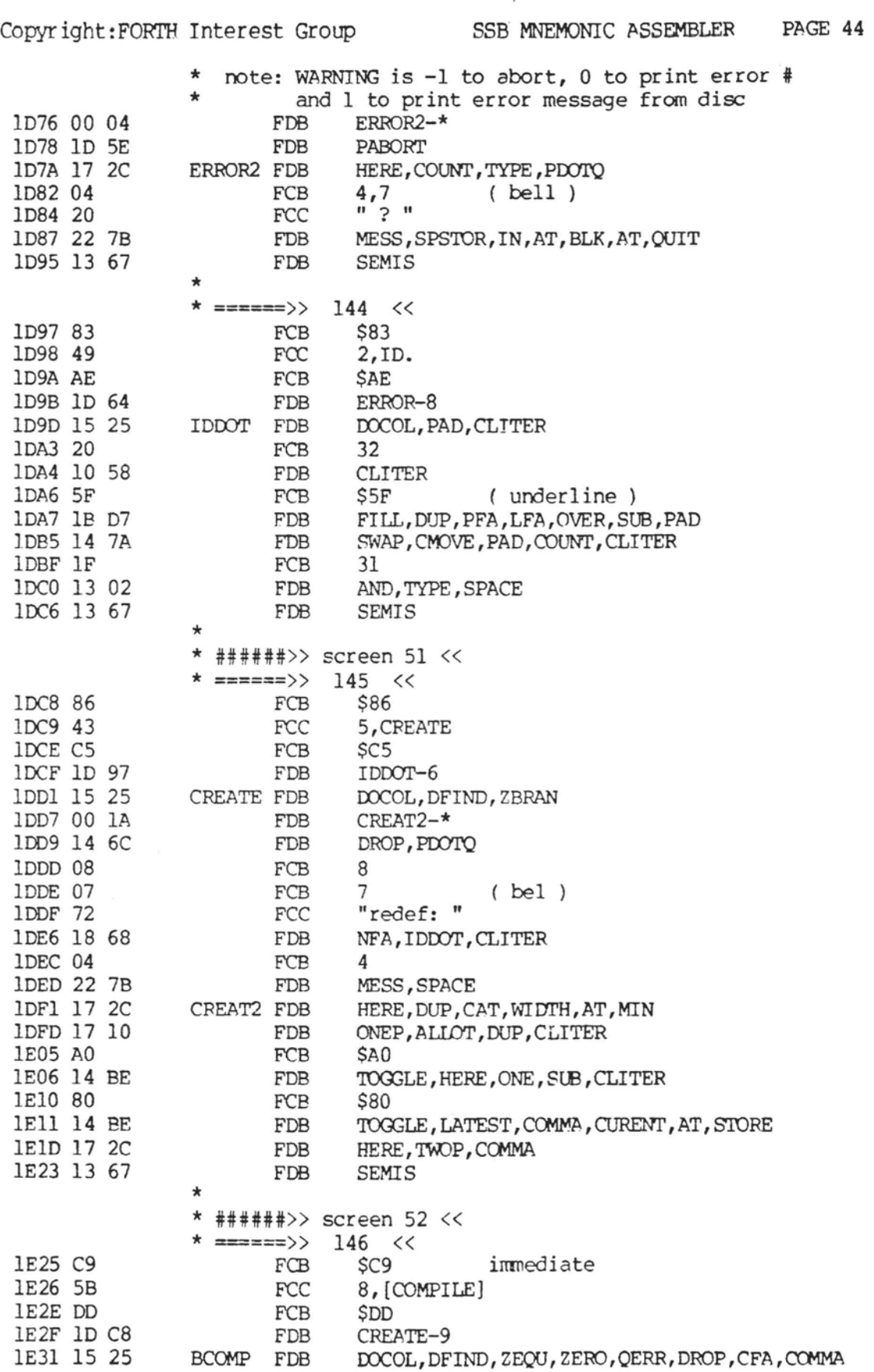

Copyright: FORTH Interest Group SSB MNEMONIC ASSEMBLER PAGE 45

 $\mathfrak{t}$ 

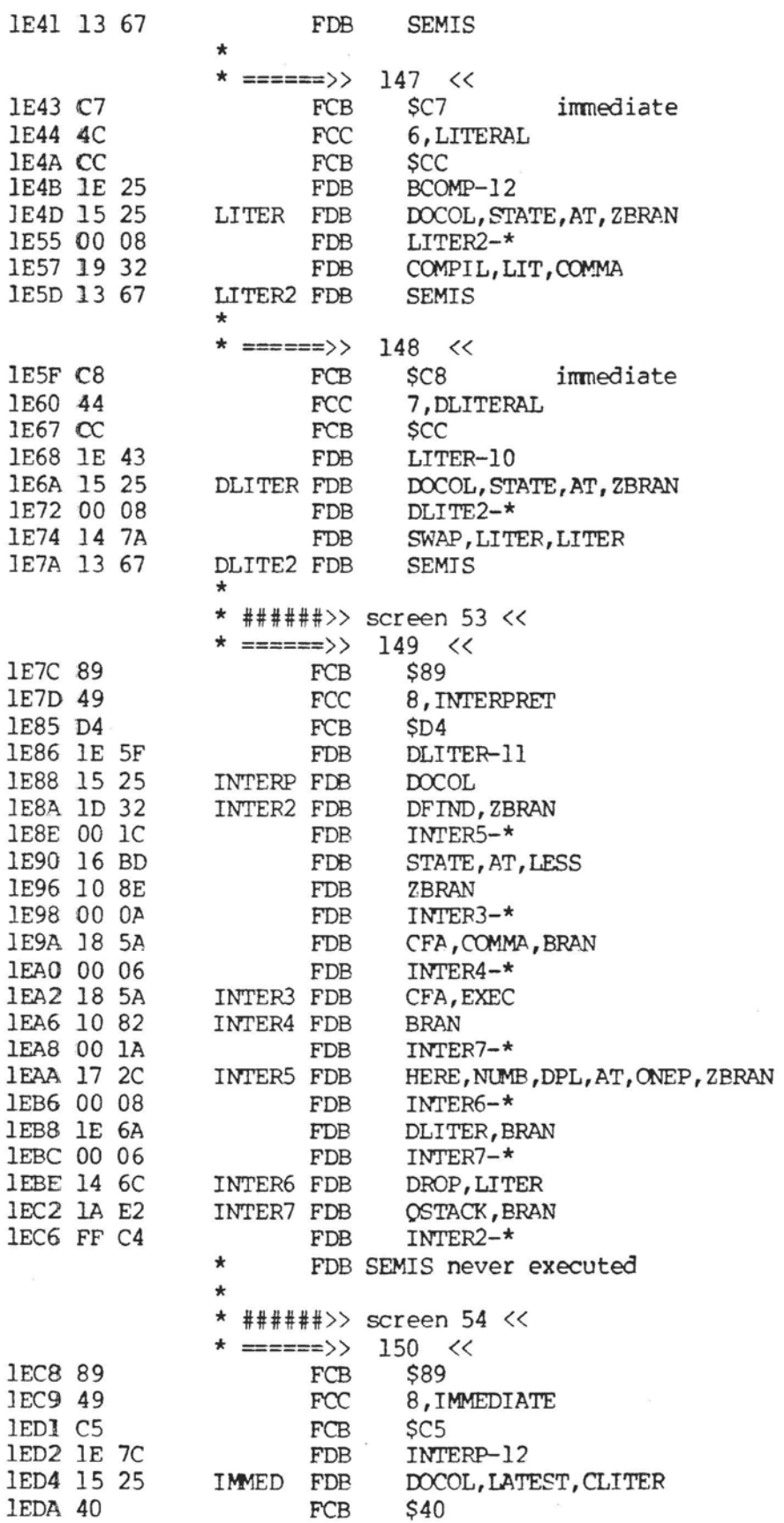

**PAGE 46** SSB MNEMONIC ASSEMBLER Copyright: FORTH Interest Group TOGGLE 1EDB 14 BE FDB 1EDD 13 67 FDB **SEMIS** Á **★ ======>>**  $151 < c$ **IEDF 8A** FCB \$8A **1EE0 56 FCC** 9, VOCABULARY **lEE9 D9** FCB \$D9 **IEEA lE C8** FDB IMMED-12 **1EEC 15 25** DOCOL, BUILDS, LIT, \$81A0, COMMA, CURENT, AT, CFA **VOCAB FDB 1EFC 17 48** COMMA, HERE, VOCLIN, AT, COMMA, VOCLIN, STORE, DOES FDB 1F0C 17 1D **DOVOC** FDB TWOP, CONTXT, STORE 1F12 13 67 FDB SEMIS  $\star$ \*  $\star$ \* Note: FORTH does not go here in the rom-able dictionary,  $\star$ since FORTH is a type of variable.  $\star$  $\star$ \* ======>>  $153 < c$ 1F14 8B FCB  $$8B$ 1F15 44 **FCC** 10, DEFINITIONS 1F1F D3 FCB SD<sub>3</sub> 1F20 1E DF **FDB** VOCAB-13 1F22 15 25 DEFIN FDB DOCOL, CONTXT, AT, CURENT, STORE 1F2C 13 67 FDB **SEMIS** \* ======>>>  $154 <$ 1F2E Cl **FCB**  $SC1$ immediate ( 1F2F A8 FCB SA<sub>8</sub> DEFIN-14 1F30 1F 14 FDB 1F32 15 25 PAREN FDB DOCOL, CLITER 1F36 29 FCC  $"$ ) " 1F37 1C 41 FDB WORD 1F39 13 67 FDB **SEMIS** ÷ \* ######>> screen 55 <<  $155 <$ \* ======>> FCB 1F3B 84 \$84 1F3C 51 FCC 3, QUIT 1F3F D4 FCB SD4 1F40 1F 2E FDB PAREN-4 1F42 15 25 **OUIT** FDB DOCOL, ZERO, BLK, STORE 1F4A 19 48 FDB LBRAK  $\star$  $\star$ Here is the outer interpretter  $\star$ which gets a line of input, does it, prints " OK"  $\star$ then repeats : 1F4C 13 58 QUIT2 FDB RPSTOR, CR, QUERY, INTERP, STATE, AT, ZEQU 1F5A 10 8E FDB ZBRAN 1F5C 00 08 FDB  $OUTT3-*$ **1F5E 1A 95** FDB PDOTO 1F60 03 FCB 3 1F61 20 FCC  $3, OK$ 1F64 10 82 QUIT3 FDB **BRAN** 

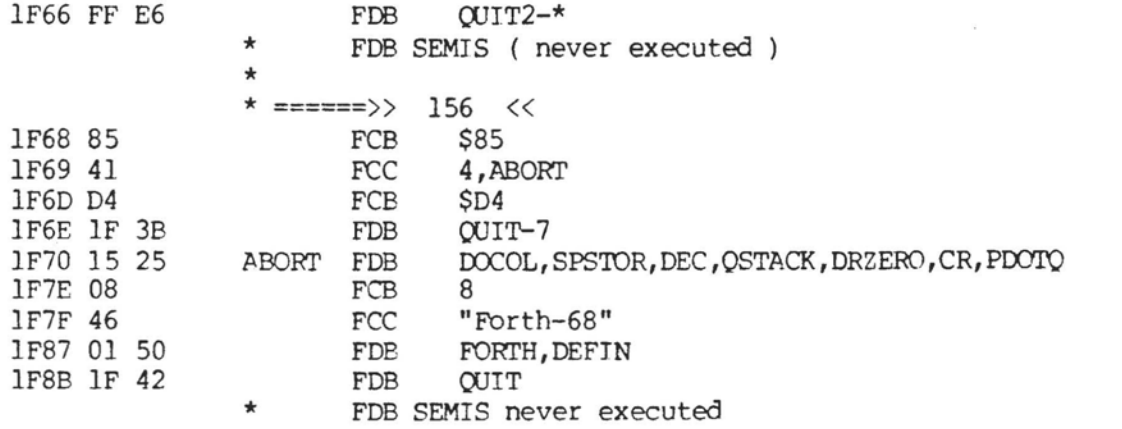

 $\sim$ 

 $\sim$ 

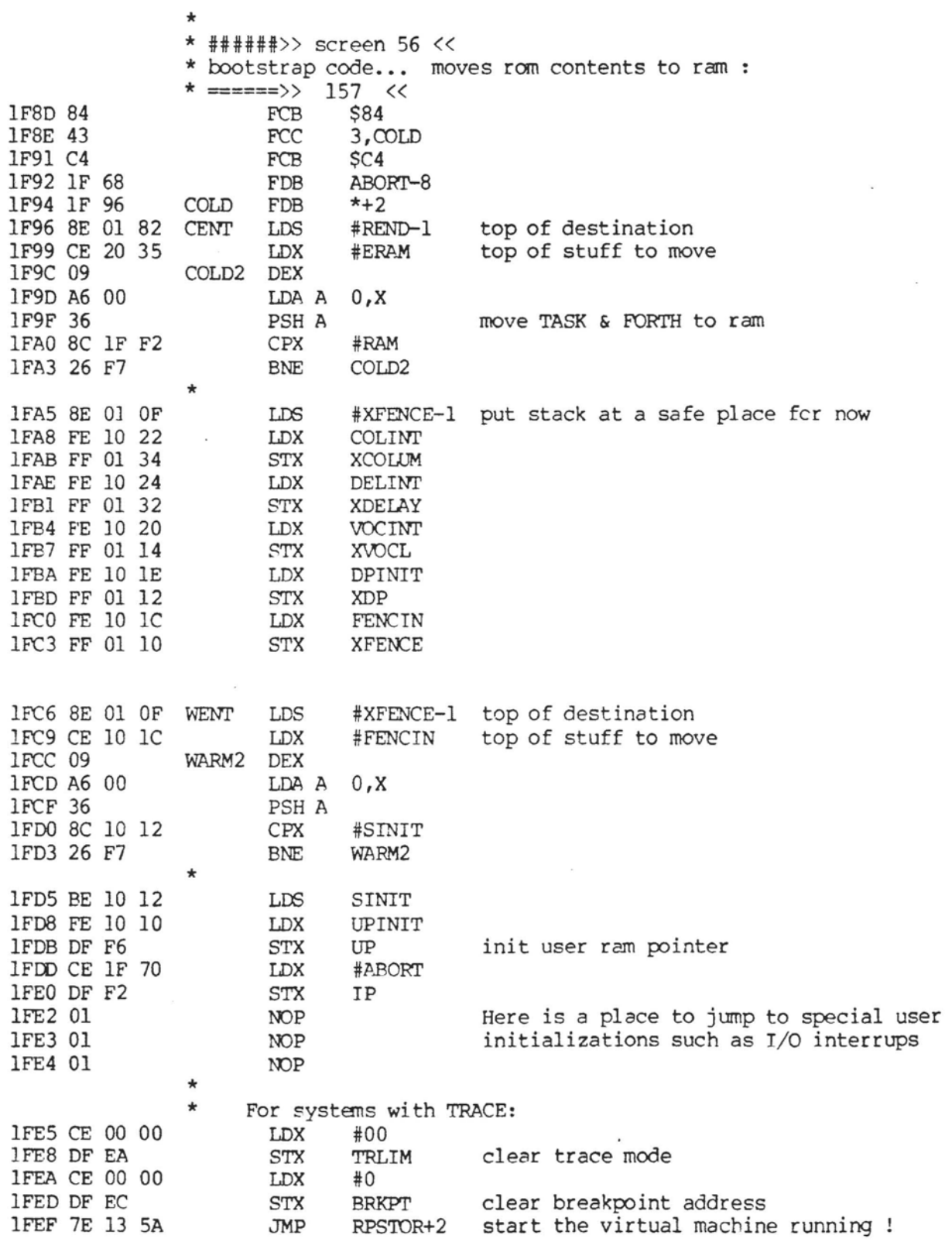

### Copyright: FORTH Interest Group

 $\epsilon \rightarrow$ 

Í

 $\overline{1}$ 

access on a sup-

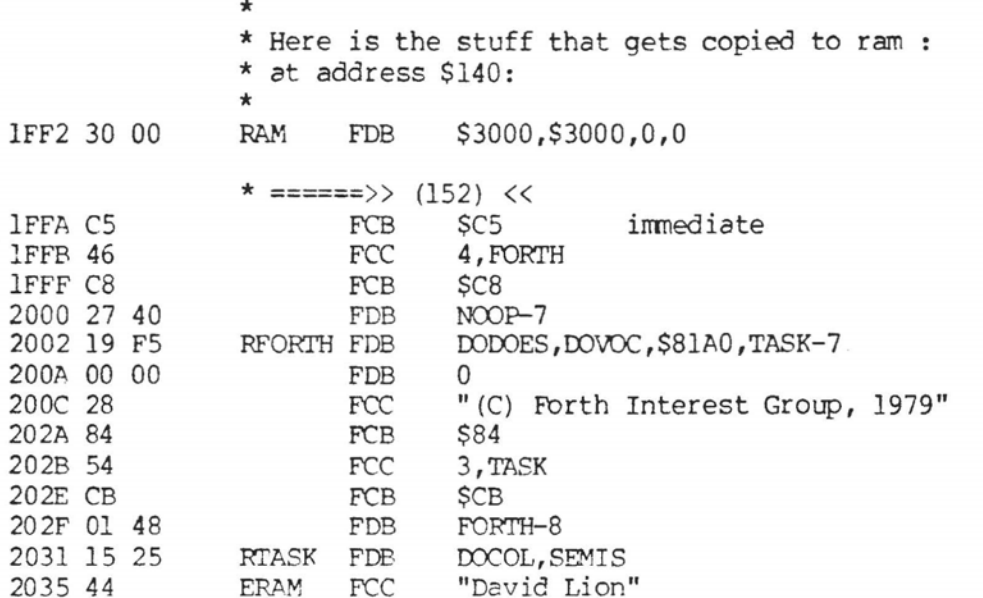

\* \* ######>> screen 57 <<<br>\* <del>======</del>>> 158 << 203F 84  $FCB$   $$84$ <br> $FCC$   $3, S-$ 2040 53 **FCC** 3, S->D<br>**FCB** \$C4 2043 C4 FCB \$C4<br>FDB COLI 2044 1F 8D FDB COLD-7<br>FDB DOCOL. 2046 15 25 **STOD FDB DOCOL, DUP, ZLESS, MINUS**<br>FDB SEMIS 204E 13 67 SEMIS

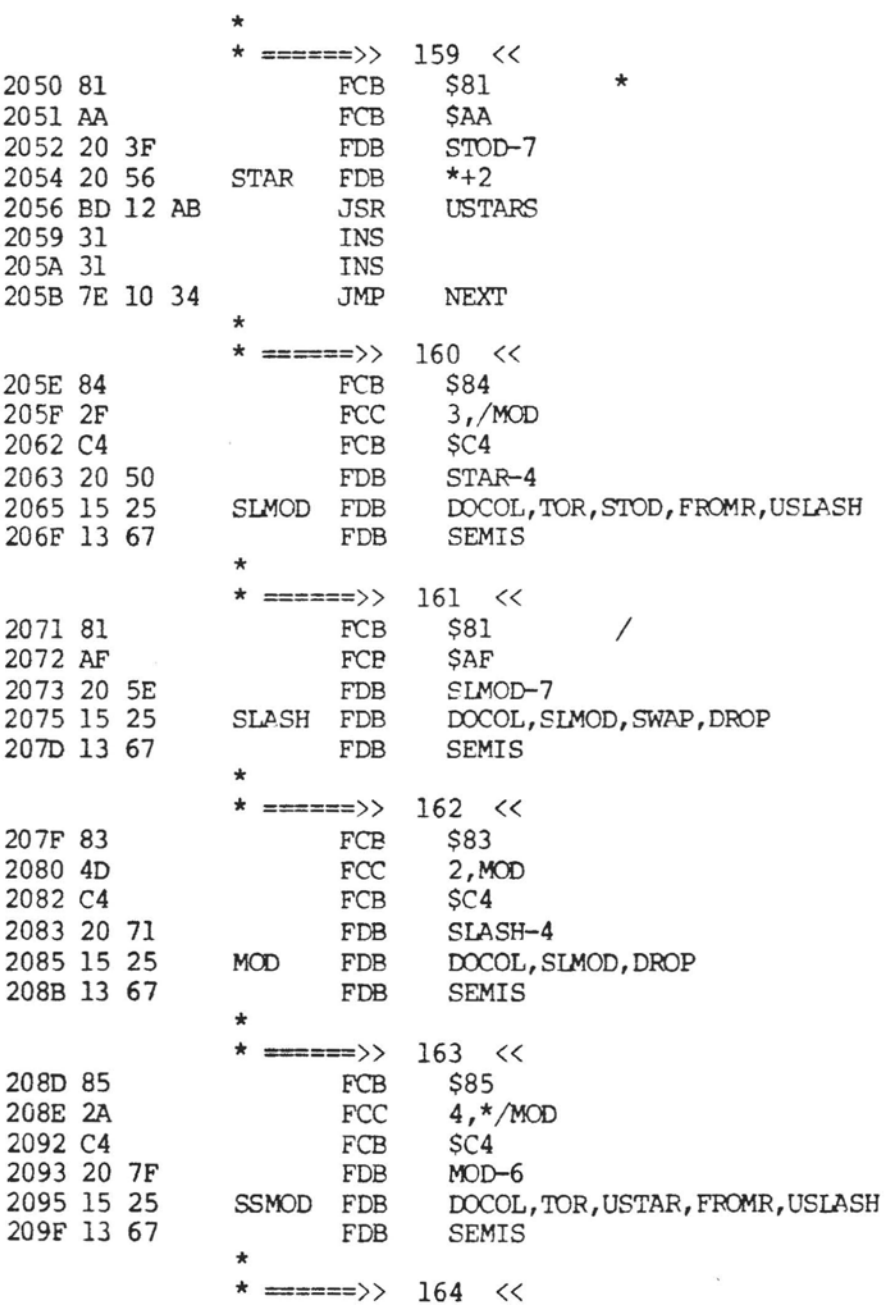

**Copyright:FOFlTH Interest Group SSB** MNEMONIC **ASSEMBLER**  20A1 82 **FCB \$82**  20A2 2A **FCC I,\*/**  20A3 AF **FCB SAF**  20A4 20 8D **FDB SSMOD-8**  20A6 15 25 FDB **DOCOL, SSMOD, SWAP, DROP**<br>FDB **SEMIS** 20AE 13 67  $SEMIS$ \* ====== >> **165** << 20B0 85 **FCB** \$85<br>**FCC** 4, M 20B1 4D FCC 4, M/MOD<br>FCB SC4 20B5 C4 **FCB SC4**  20B6 20 Al **FDB SSLASH-5**  20B8 15 25 **MSMOD FDB DCCOL,TOR,ZERO,R,USLASH**  20C2 13 A6 FDB **FROMR, SWAP, TOR, USLASH, FROMR**<br>FDB **SEMIS** 20CC 13 67  $SEMTS$ \* ====== >> **166** << 20CE 83 **FCB \$83**<br>**FCC 2,A** 20CF 41 **FCC 2,ABS**  20D1 D3 **FCB SD3**  20D2 20 B0 FDB MSMOD-8 20D4 15 25 **ABS FDB** DOCOL, DUP, ZLESS, ZBRAN<br>**FDB** ABS2-\* 20DC 00 04 **F ABS2-\***  20DE 14 21 **FDB MINUS**  20E0 13 67 **ABS2 FDB SEMIS** \* \* ===== >> **167** << 20E2 84 **FCB \$84**  20E3 44 **FCC 3,DABS**  20E6 D3 **FCB SD3**  20E7 20 CE **FDB ABS-6**  20E9 15 25 **DABS** FDB **DOCOL, DUP, ZLESS, ZBRAN FDB DABS2**<sup>-\*</sup> 20F1 00 04 **FDB DABS2-\***  20F3 14 3A FDB DMINUS<br>FDB SEMIS 20F5 13 67 DABS2 FDB \* ######>> **screen 58** << \* **Disc primatives** : \* ===== >> **168** << 20F7 83 **FCF \$83**  20F8 55 **FCC 2,USE**  20FA C5 **FCB SC5**  20FB 20 E2 **FDB DAES-7**  20FD 15 5F **USE FDB** DOCON 20FF 01 40 **FDB XUSE** \* \* ===== >> **169** << 2101 84 **FCB \$84**  2102 50 **FCC 3,PREV**  2105 D6 **FCB SD6**  2106 20 F7 **FDB USE-6**  2108 15 5F **PREV FDB** DOCON 210A 01 42 **FDB XPREV** \* \* =-==== >> **<sup>170</sup>**<< 210C 84 **FCB \$84** 

 $\sim$   $^{\prime}$ 

**PAGE 51** 

**CARD AT ABOUT A STARTED** 

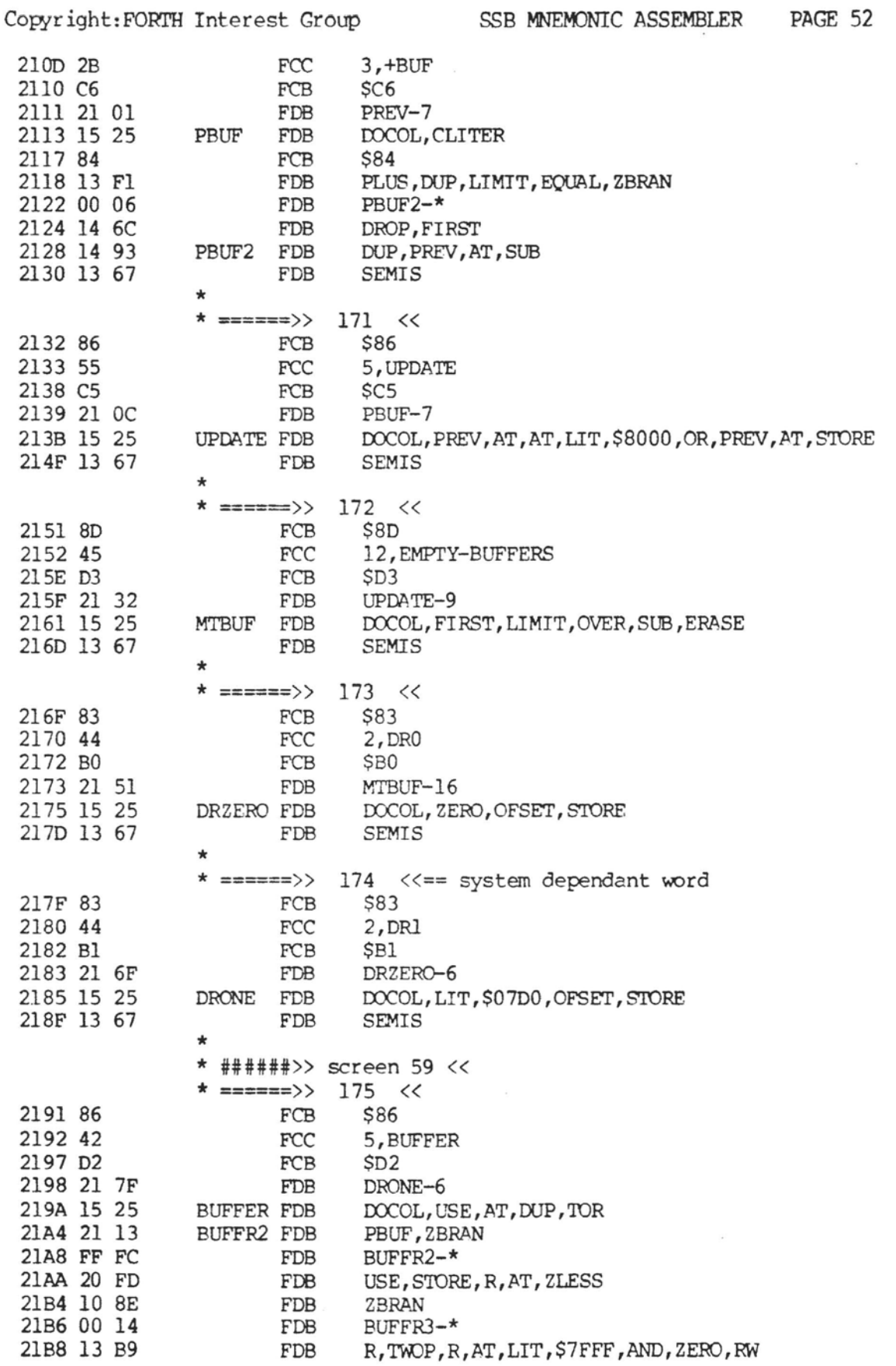

ï

 $\cdot$ 

 $\overline{(}$ 

 $\overline{1}$ 

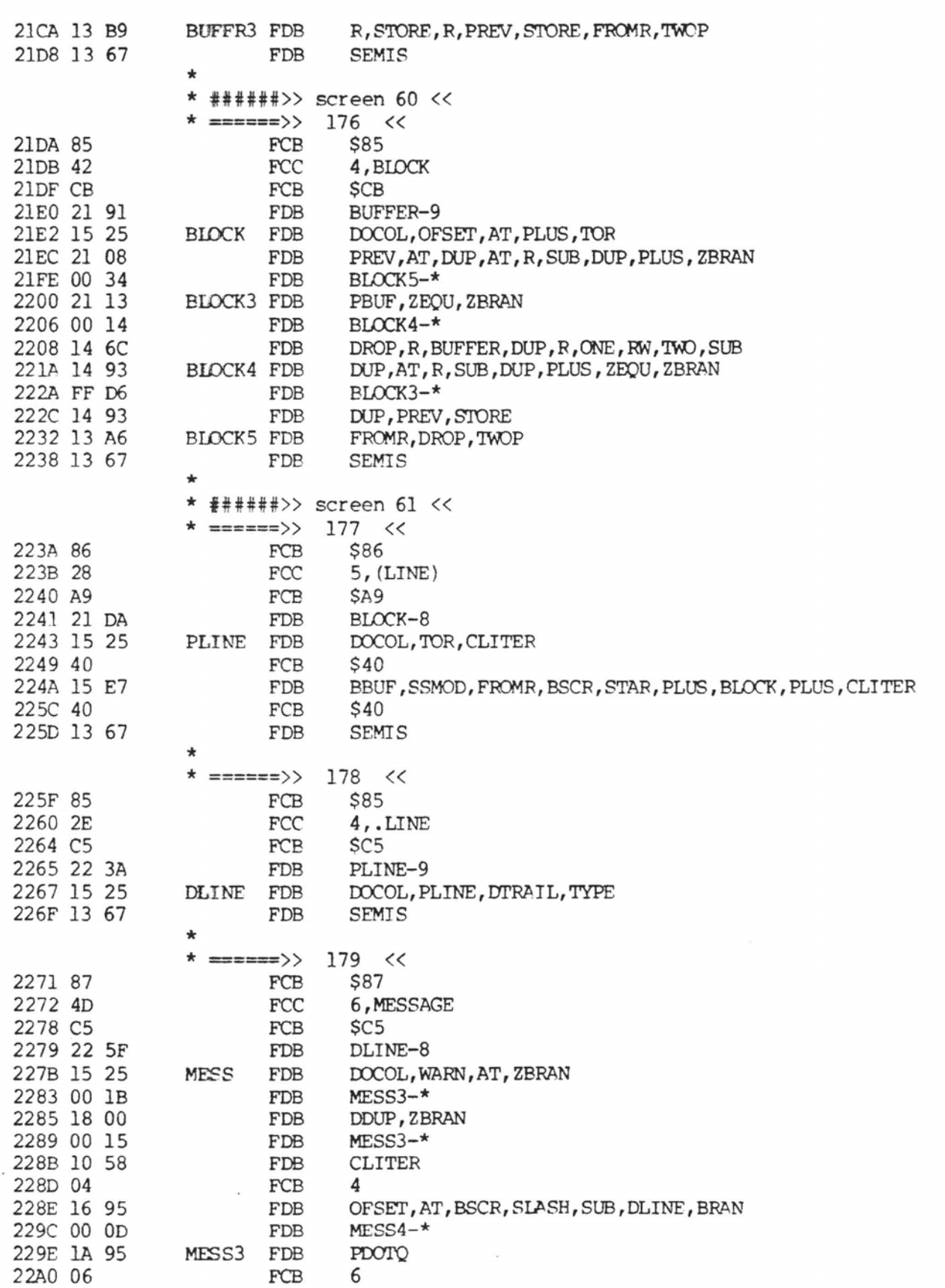

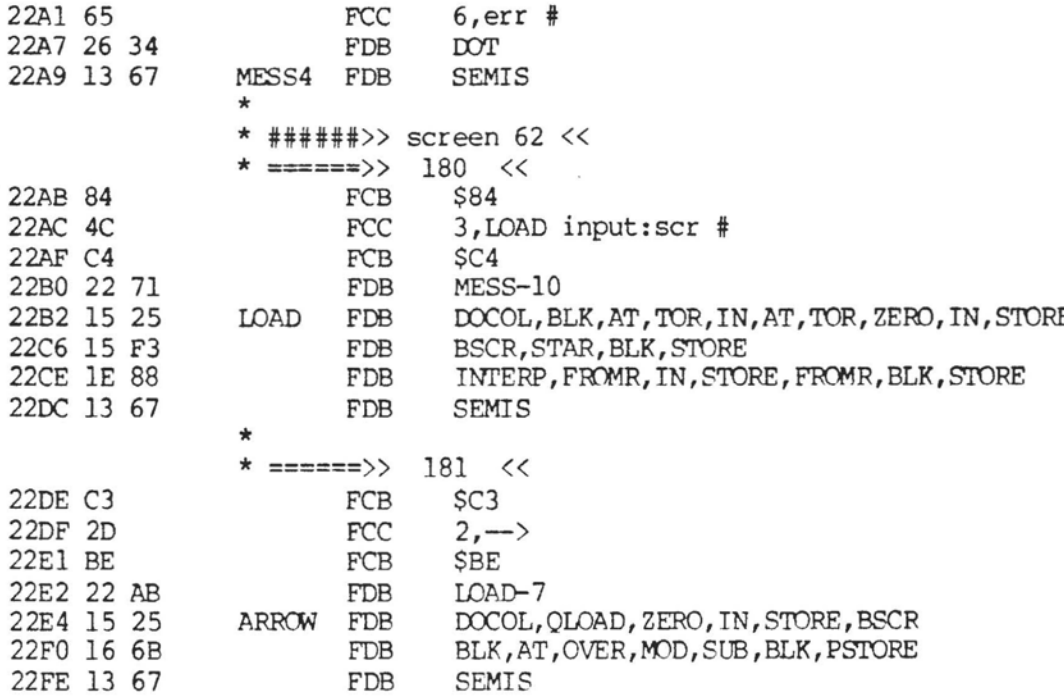

### Copyright: FORTH Interest Group

 $\star$ \* ######\*>> screen 63 <<  $\star$ The next 4 subroutines are machine dependant, and are called by words 13 through 16 in the dictionary.  $\star$  ======>> 182 << code for EMIT 2300 D7 E0 PEMIT STAB N save B 2302 DF El Save X **STX**  $N+1$ 2304 F6 FB CE LDA B ACIAC 2307 C5 02  $BITB$  #2 check ready bit 2309 27 F9 **BEO** PEMIT+4 if not ready for more data 230B B7 FB CF STA A ACIAD 230E DE F6 LDX UP 2310 E7 36 STA B IOSTAT-UORIG, X 2312 D6 E0 LDA B N recover B & X 2314 DE El LDX  $N+1$ only A register may change 2316 39 **RTS** for MIKBUG PEMIT JMP \$E1D1 \* PEMIT FCB \$3F, \$11, \$39 for PROTO \* PEMIT JMP \$D286 for Smoke Signal DOS  $\star$  ======>> 183 << code for KEY 2317 D7 F0 PKEY STA B N 2319 DF El **STX**  $N+1$ 231B F6 FB CE LDA B ACIAC 231E 57 ASR B 231F 24 FA **BCC** no incomming data yet PKEY+4 2321 B6 FB CF LDA A ACIAD 2324 84 7F AND A #\$7F strip parity bit 2326 DE F6 LDX UP 2328 E7 37 STA B IOSTAT+1-UORIG, X 232A D6 E0 LDA B N 232C DE El LDX  $N+1$ 232E 39 **RTS**  $\star$ PKEY JMP \$ElAC for MIKBUG PKEY FCB \$3F, \$14, \$39 for AMI PROTO  $\star$ for Smoke Signal DOS  $\star$ PKEY JMP \$D289 \* ######>> screen 64 << \* ======>> 184 << code for ?TERMINAL POTER LDA A ACIAC Test for 'break' condition 232F B6 FB CE 2332 84 11 AND A #\$11 mask framing error bit and input buffer full  $\star$ 2334 27 05 **BEO** POTER2 2336 B6 FB CF clear input buffer LDA A ACIAD 2339 86 01 LDA A #01 233B 39 POTER2 RTS

### Copyright:FO~ Interest Group **SSB MNEMONIC ASSEMELER PAGE 56**

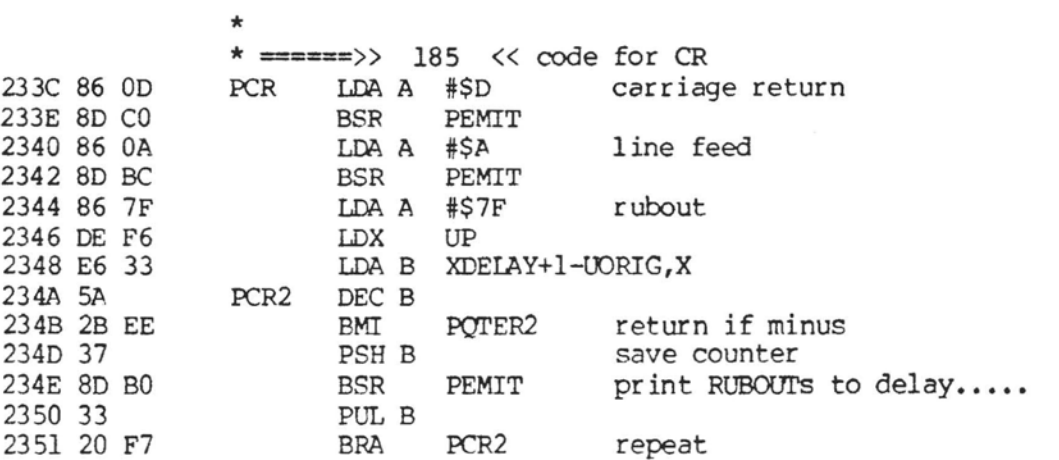

 $\mathcal{L}$ 

### Copyright:FORTH Interest Group SSB MNEMONIC ASSEMBLER PAGE 57

 $\left($ 

\* \* ######>> screen 66 <<<br>\* <del>=====</del>=>> 187 <<<br>FCB \$85 2353 85 **FCB** \$85 FCC 4,?DISC<br>FCB \$C3 2358 C3 FCB \$C3<br>2359 22 DE FDB ARROW-6 2359 22 DE FDB ARR<br>235B 23 5D ODISC FDB \*+2 235B 23 **5D** QDISC FDB \*+2 235D 7E 10 34 \* ######>> screen 67 <<<br>\* ======>> 189 << 2360 8B FCB \$8B<br>2361 42 FCC 10.1 FCC 10, BLOCK-WRITE<br>FCB \$C5 236B C5 **FCB** \$C5<br>236C 23 53 **FDB** QDISC-8 236C 23 53 236E 23 70 BWRITE FDB \*+2<br>2370 7E 10 34 JMP NEXT <sup>2370</sup>**7E** 10 34 **JMP** NEXT \* \* ######>> screen 68 <<<br>\* <del>======</del>>> 190 << 2373 **8A FCB** \$8A FCC 9, BLOCK-READ<br>FCB \$C4 **237D C4 FCB FCB 237E 23 60 FDB** 237E 23 60 **FDB** BWRITE-14 2380 23 82 BREAD FDB \*+2 2382 7E 10 34 **JMP** NEXT \* \*The next 3 words are written to create a substitute for disc \* **mass** memory,located between \$3210 & \$3FFF in **ram.** \* ---- -- >> 190.1 << 2385 82 FCB \$82<br>FCC 1,L 2386 4C FCC 1,LO<br>FCB \$CF 2387 CF **SCF** 2388 23 73 FDB BREAD-13 238A 15 5F ID **FDB** DOCON 238C 32 10 FDB **MEMEND** a system dependant equate at front \*  $\star$  ======>> 190.2 << 238E 82 **FCB** \$82<br>**FCC** 1, H 238F 48 **FCC** 1,HI 2390 C9 FCB \$C9<br>FDB LO-! 2391 23 85 FDB LO-5<br>FDB DOCO 2393 15 5F HI FDB **DOCON**  2395 3F FF FDB **MEMlOP** ( **S3FFF** in this version ) \* \* ######>> screen 69 <<<br>\* ====<del>=</del>>> 191 << 2397 83 **FCB** \$83<br>**FCC** 2, R 2398 52 FCC 2, R/W<br>FCB \$D7 239A D7 **FCB \$D7**  239B 23 8E FDB HI-5 239D 15 25 FDB DOCOL, TOR, BBUF, STAR, LO, PLUS, DUP, HI, GREAT, ZBRAN **RW** 23B1 00 OF FDB **RW2-\***  23B3 1A 95 FDB **PDCrrQ** 

Copyright: FORTH Interest Group SSB MNEMONIC ASSEMBLER 23B5 08 FCB 8 23B6 20 **FCC** 8, Range ? 23BE 1F 42 FDB **OUIT** FDB 23C0 13 A6 RW<sub>2</sub> FROMR, ZBRAN 23C4 00 04  $RW3 - *$ FDB 23C6 14 7A **FDB** SWAP 23C8 15 E7 RW<sub>3</sub> FDB BBUF, CMOVE 23CC 13 67 FDB **SEMIS**  $\star$ \* ######>> screen 72 <<  $\Rightarrow \Rightarrow \Rightarrow \Rightarrow \rangle$  $192 <$ 23CE Cl FCB  $SC1$ immediate 23CF A7 FCB \$A7 (tick) 23D0 23 97  $RW-6$ FDB 23D2 15 25 TICK DOCOL, DFIND, ZEQU, ZERO, QERR, DROP, LITER FDB 23E0 13 67 FDB **SEMIS**  $\ddot{\phantom{0}}$  $\star$  $\Rightarrow \Rightarrow \Rightarrow \Rightarrow \Rightarrow$  $193 < c$ 23E2 86 FCB \$86 23E3 46 FCC 5, FORGET 23E8 D4 FCB  $SD4$ 23E9 23 CE FDB TICK-4 23EB 15 25 FORGET FDB DOCOL, CURENT, AT, CONTXT, AT, SUB, CLITER 23F9 18 **FCB**  $$18$ 23FA 18 A4 FDB QERR, TICK, DUP, FENCE, AT, LESS, CLITER 2408 15 FCB \$15 2409 18 A4 FDB OERR, DUP, ZERO, PORIG, GREAT, CLITER 2415 15 **FCB** \$15 2416 18 A4 FDB QERR, DUP, NFA, DP, STORE, LFA, AT, CONTXT, AT, STORE 242A 13 67 FDB **SEMIS** ÷ \* ######>> screen 73 << \* ======>>>  $194 <$ 242C 84 **FCB** \$84 242D 42 **FCC** 3, BACK 2430 CB **FCB SCB** 2431 23 E2 FDB FORGET-9 2433 15 25 **BACK** FDB DOCOL, HERE, SUB, COMMA 243B 13 67 FDB **SEMIS**  $\star$ 195 <<  $\Rightarrow \Rightarrow \Rightarrow \Rightarrow \Rightarrow \Rightarrow$ \* 243D C5  $SC5$ FCB 243E 42 FCC 4, BEGIN 2442 CE FCB **\$CE** 2443 24 2C **FDB** BACK-7 2445 15 25 **BEGIN** FDB DOCOL, QCOMP, HERE, ONE 244D 13 67 FDB **SEMIS**  $\star$  $196 <$  $=$ ======>>> 244F C5 FCB  $SC5$ 2450 45 FCC 4, ENDIF 2454 C6 FCB  $SC6$ 2455 24 3D FDB BEGIN-8 2457 15 25 **ENDIF** FDB DOCOL, QCOMP, TWO, QPAIRS, HERE 2461 14 5B **FDB** OVER, SUB, SWAP, STORE 2469 13 67 FDB **SEMIS** 

PAGE 58

 $\overline{\phantom{a}}$ 

 $\overline{(}$ 

×,

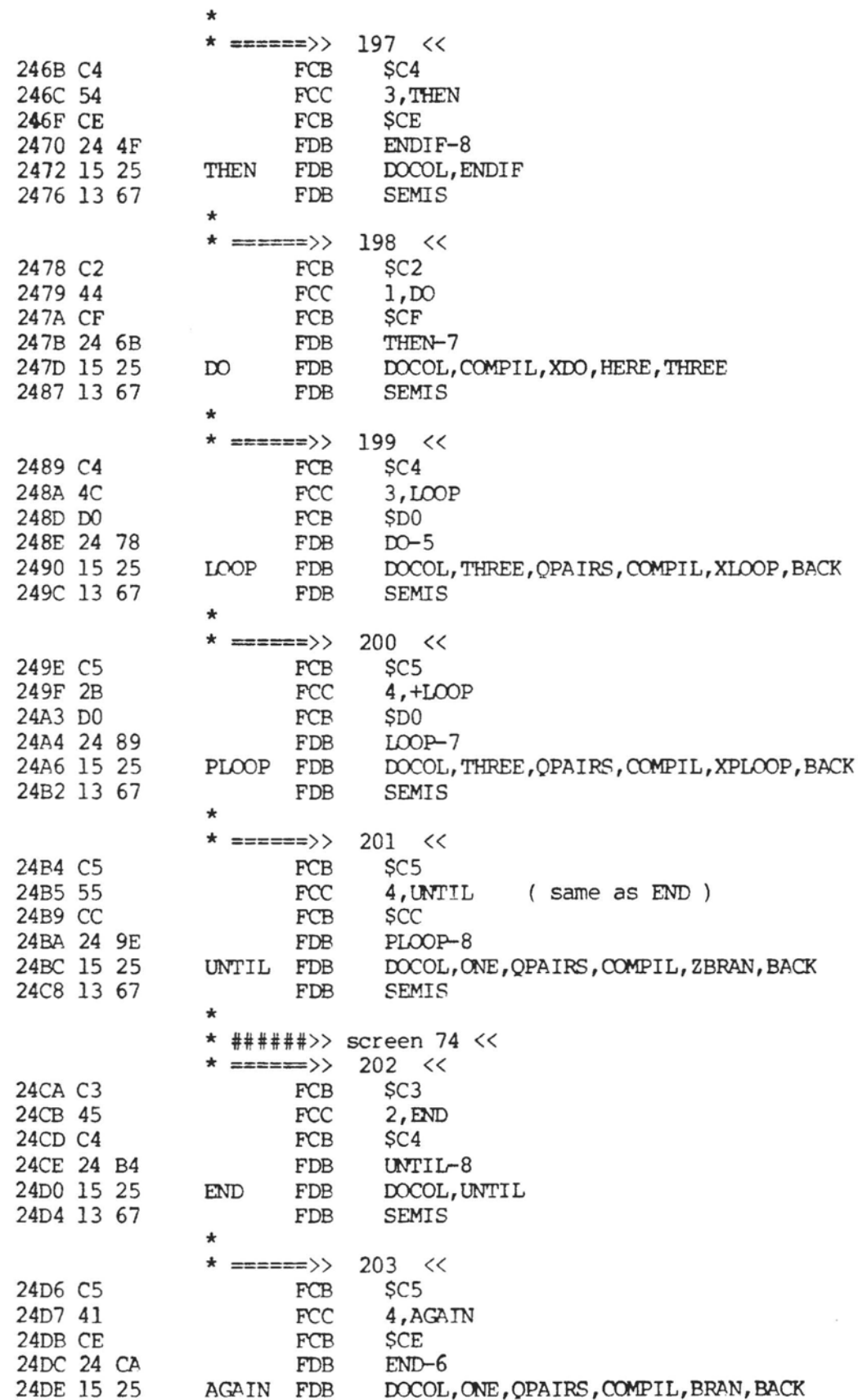

24EA 13 67 **FDB** SEMIS<br>**\*** ======>> 204 << 24EC C6 FCB **\$C6**  24ED 52 **FCC 5,REPEAT**  24F2 D4 **FCB SD4**  24F3 24 D6 **FDB AGAIN-8**  24F5 15 25 FDB DOCOL, TOR, TOR, AGAIN, FROMR, FROMR<br>FDB TWO.SUB.ENDIF 2501 15 B2 **TWO.SUB.ENDIF** 2507 13 67 **FDB** SEMIS<br>**\*** ======>> 205 << **FCB \$C2**<br>**FCC 1.1** 2509 C2 250A 49 **l,IF**<br>\$C6 250B C6 **FCB SC6**  250C 24 EC REPEAT-9 250E 15 25 IF FDB DOCOL,COMPIL,ZBRAN,HERE,ZERO,COMMA,TWO<br>FDB SEMIS 251C 13 67 **\* .======>>** 206 << 251E C4 FCB \$C4<br>FCC 3,E1 251F 45 **FCC 3,ELSE**  2522 C5 **FCB \$C5**  2523 25 09 **FDB IF-5**  2525 15 25 ELSE FDB DOCOL, TWO, OPAIRS, COMPIL, BRAN, HERE 2531 15 A2 FDB ZERO, COMMA, SWAP, TWO, ENDIF, TWO<br>FDB SEMIS 253D 13 67 **FDB SEMIS** \*  $\star$  ======>> 207 << 253F C5 **FCB \$C5**  2540 57 **FCC 4,WHILE**  2544 C5 FCB **SC5**  2545 25 1E  $ELSE-7$ 2547 15 25 **WHILE FDB DOCOL, IF, TWOP** 254D 13 67 **FDB SEMIS** \* \* ######>> **screen 75** << \* ==== >> 208 << 254F 86 FCB \$86<br>FCC 5, S 2550 53 FCC 5, SPACES<br> **FCB** \$D3 2555 D3 FCB **\$D3**  2556 25 3F **FDB WHILE-8**  2558 15 25 **SPACES FDB DOCOL,ZERO,MFX,DDUP,ZBRAN**  2562 00 OC **FDB SPACE3-\***  2564 15 A2 **FDB ZER0,XDO**  2568 17 Cl SPACE2 FDB SPACE, XLOOP 256C FF FC **FDB SPACE2-\***  256E 13 67 SPACE3 FDB \* ======>> 209 << 2570 82 FCB **\$82**  2571 3C **KC I,<#**  2572 A3 **FCB \$A3**  2573 25 4F FDB **SPACES-9**  2575 15 25 **BDIGS FDB** DOCOL, PAD, HLD, STORE 257D 13 67 **FDB SEMIS** 

 $\sim$ 

**Copyright:FORTH Interest Group SSB MNEMOMC ASSEMBLER PAGE 60** 

Copyright: FORTH Interest Group SSB MNEMONIC ASSEMBLER PAGE 61

 $\mathcal{L}$  $\sim$ 

 $\overline{(}$ 

 $\left($ 

 $\overline{(}$ 

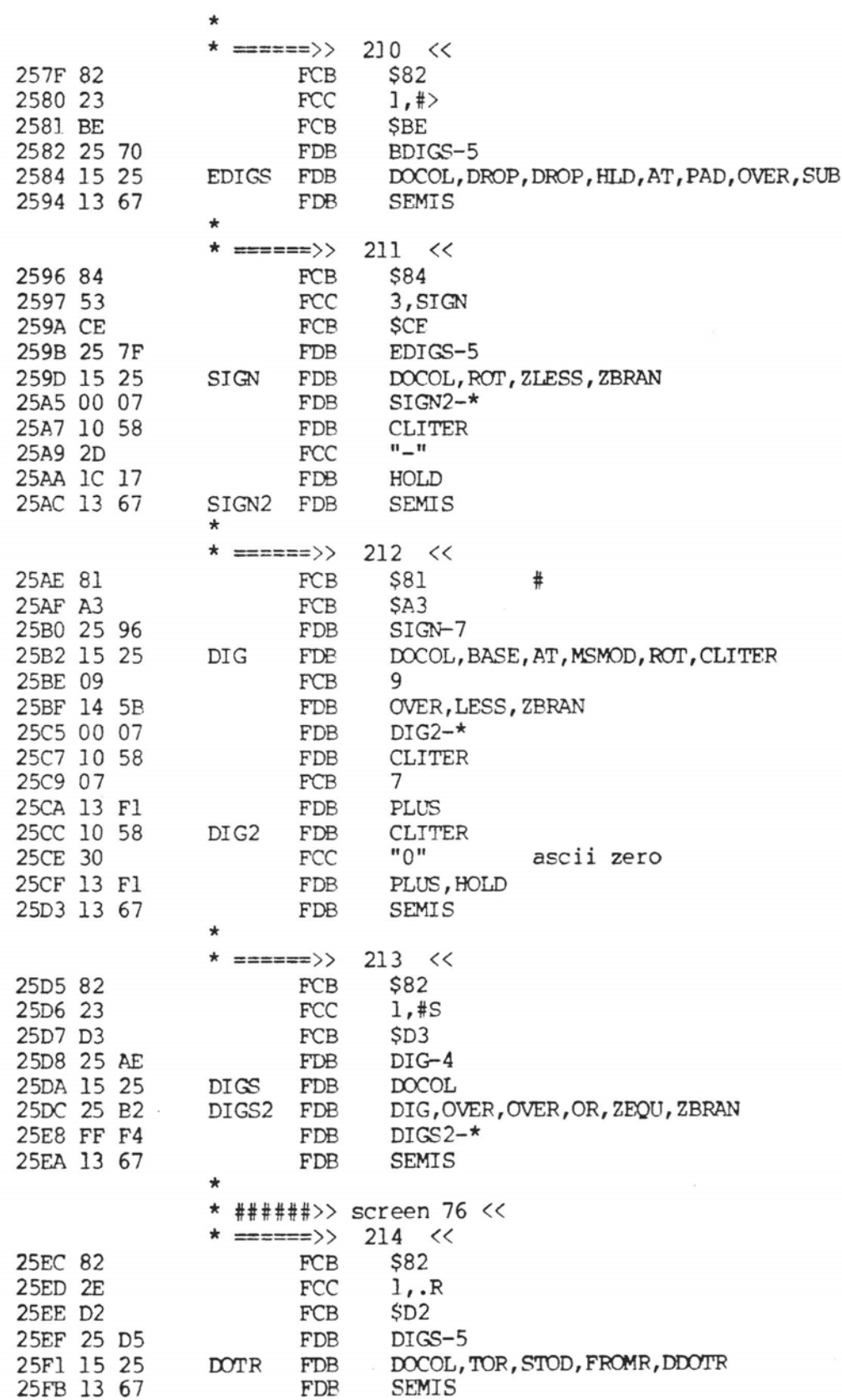

Copyright: FORTH Interest Group

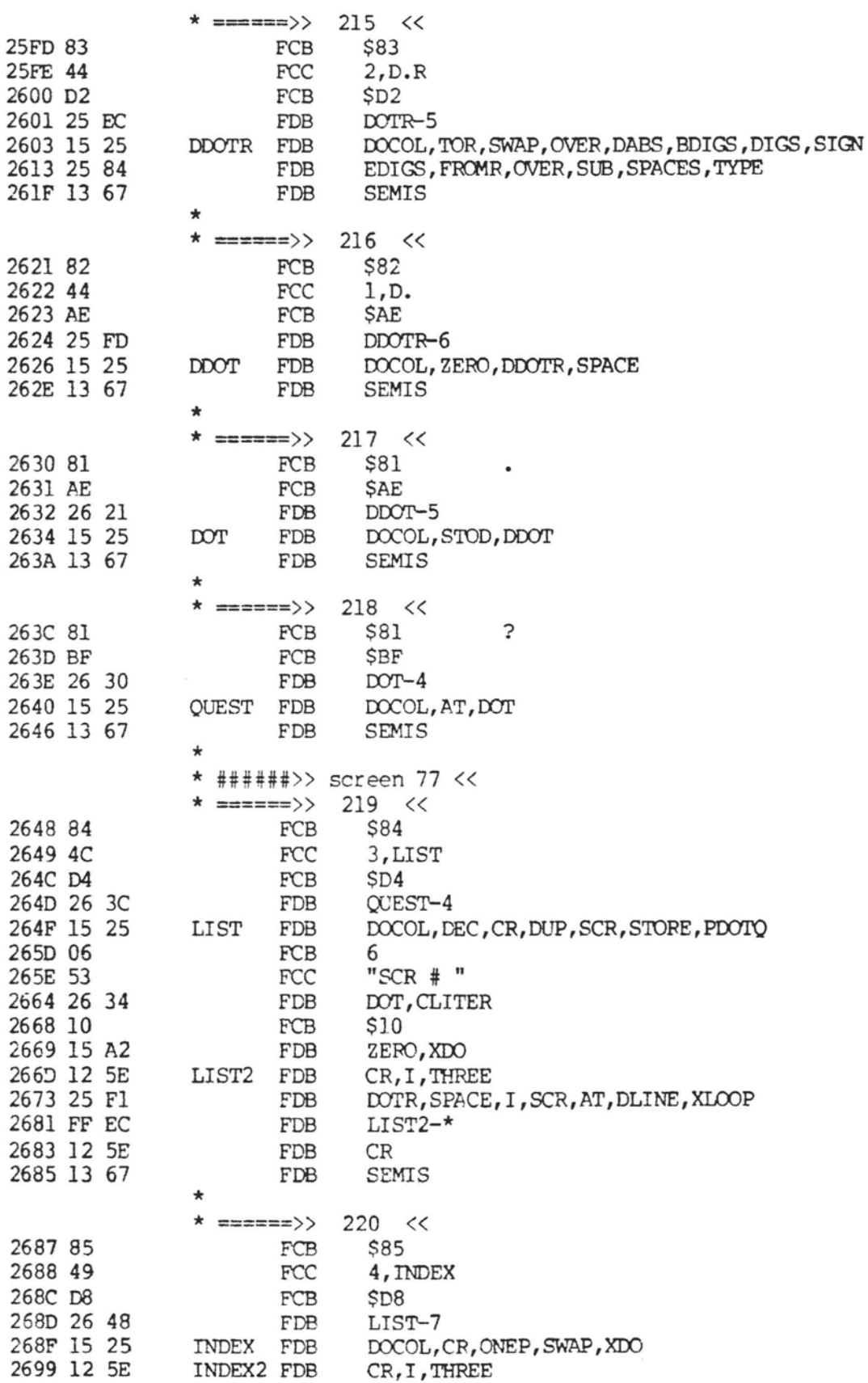

.

Copyright: FORTH Interest Group SSB MNEMONIC ASSEMBLER PAGE 63

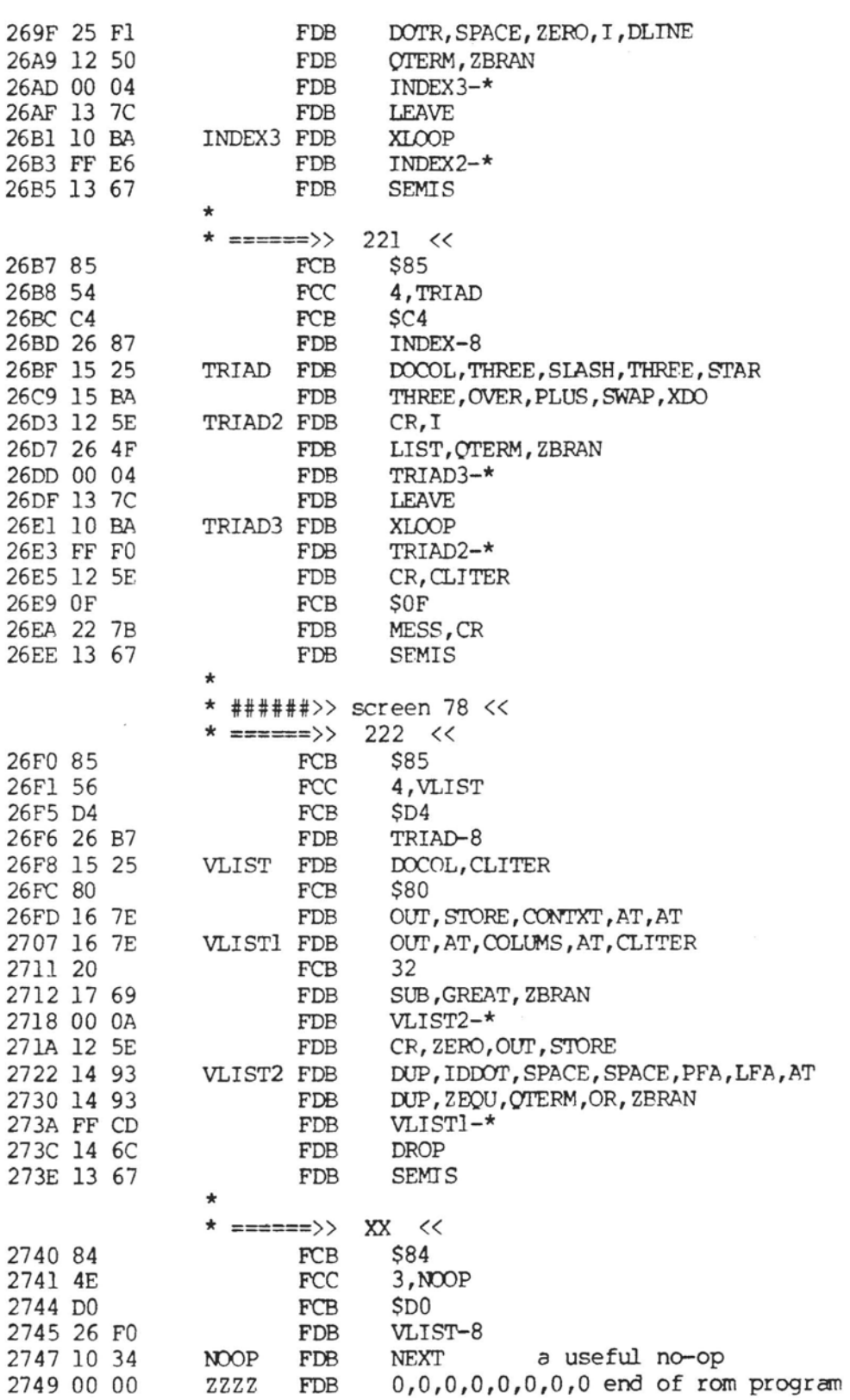

 $\overline{\mathcal{L}}$ 

### Copyright:FORTH Interest Group SSB MNEMONIC ASSEMBLER PAGE 64

END NO ERROR(S) DETECTED

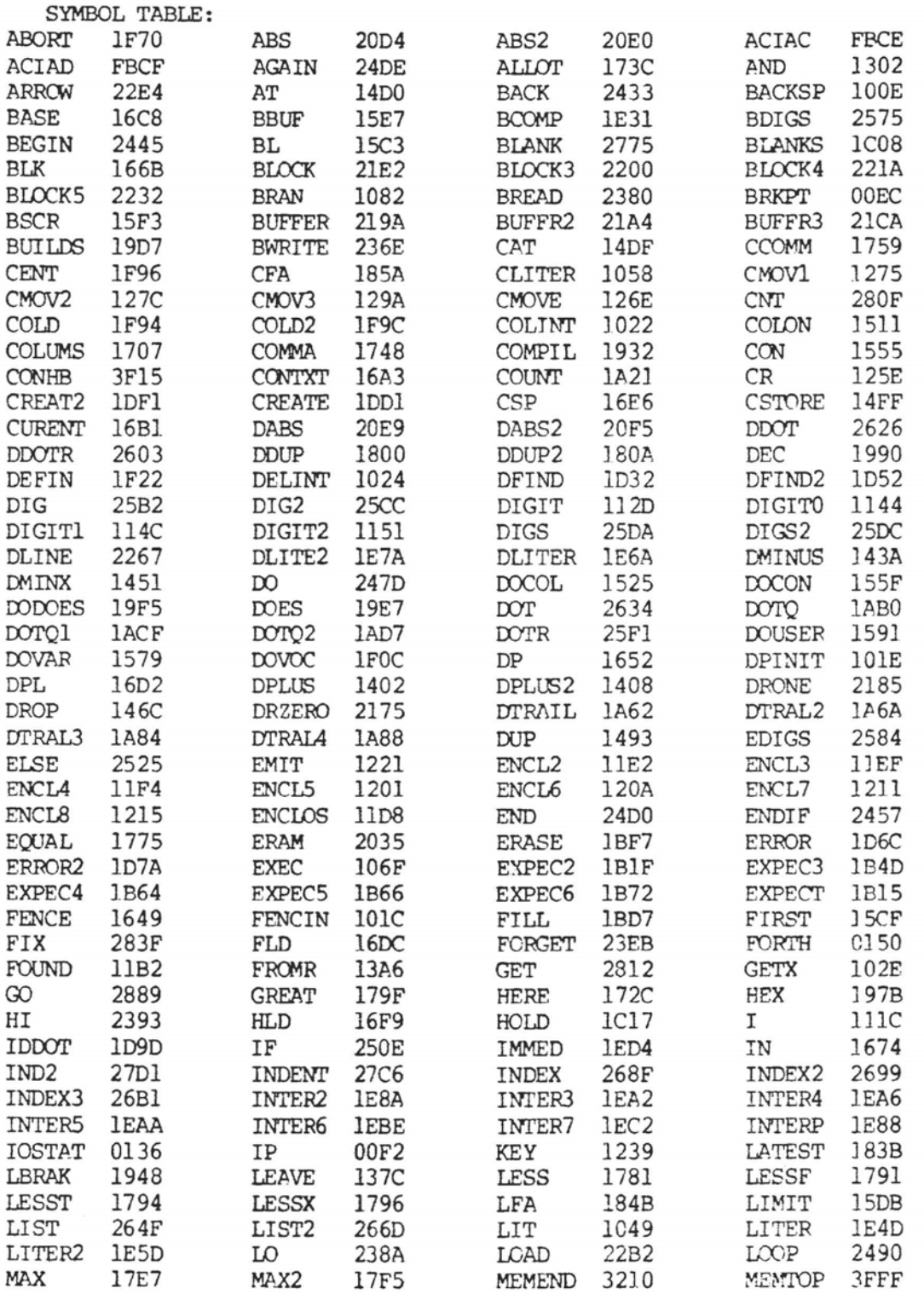

## Copyright: FORTH Interest Group SSB MNEMONIC ASSEMBLER PAGE 65

٠

 $\sim$  1

 $\overline{(}$ 

 $\overline{\phantom{a}}$ 

Ť,

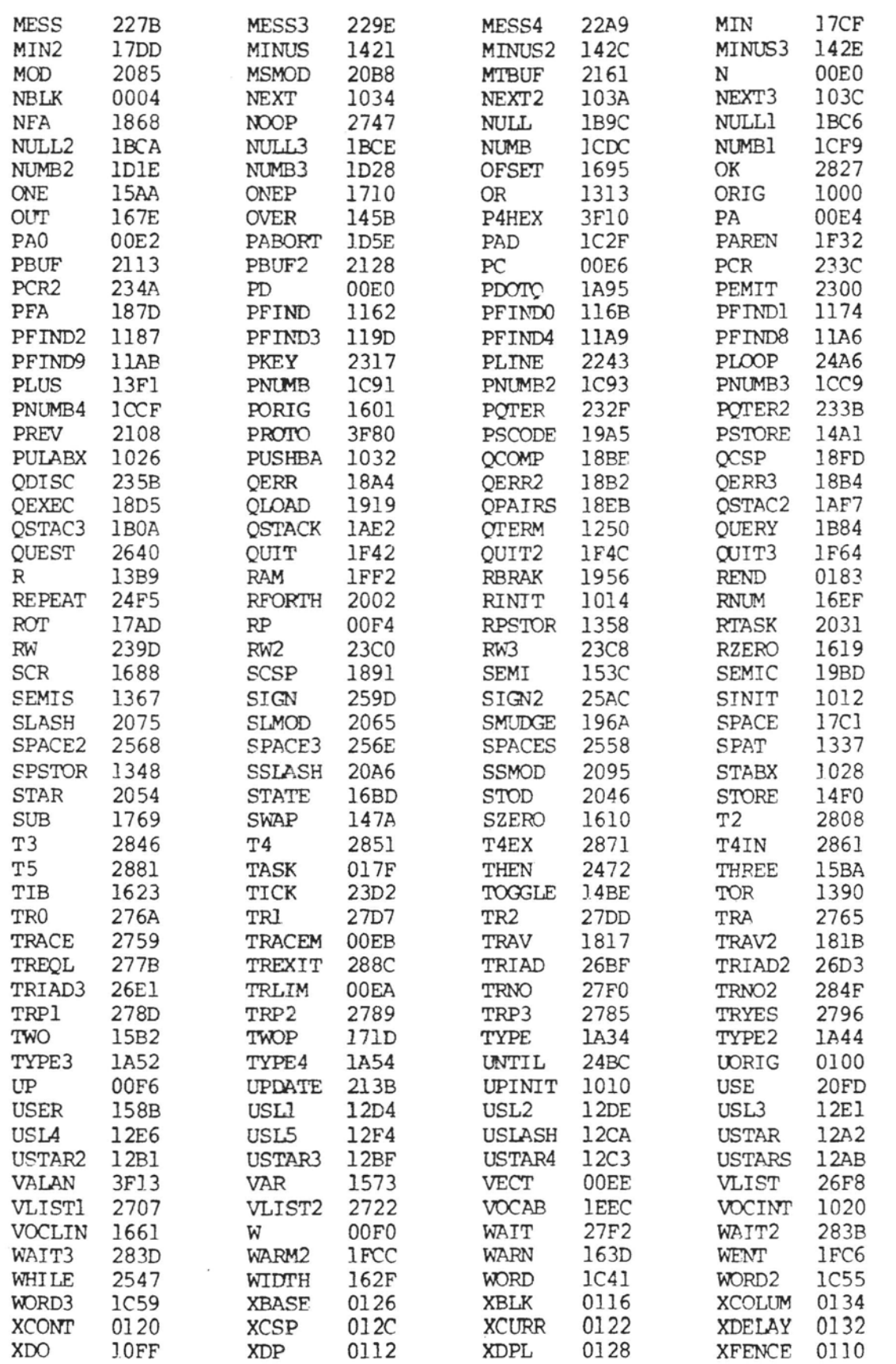

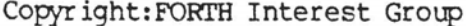

SSB MNEMONIC ASSEMBLER PAGE 66

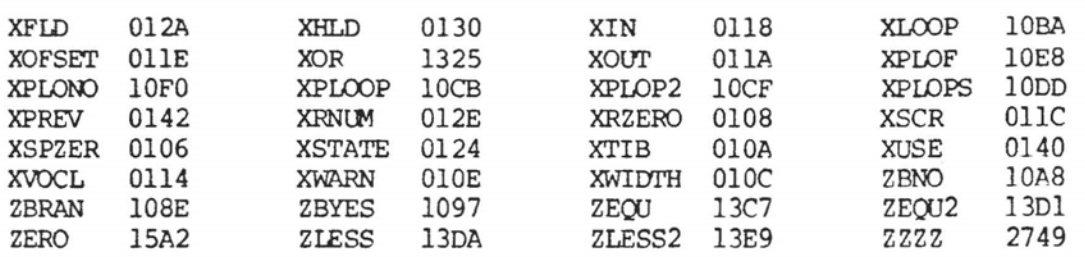

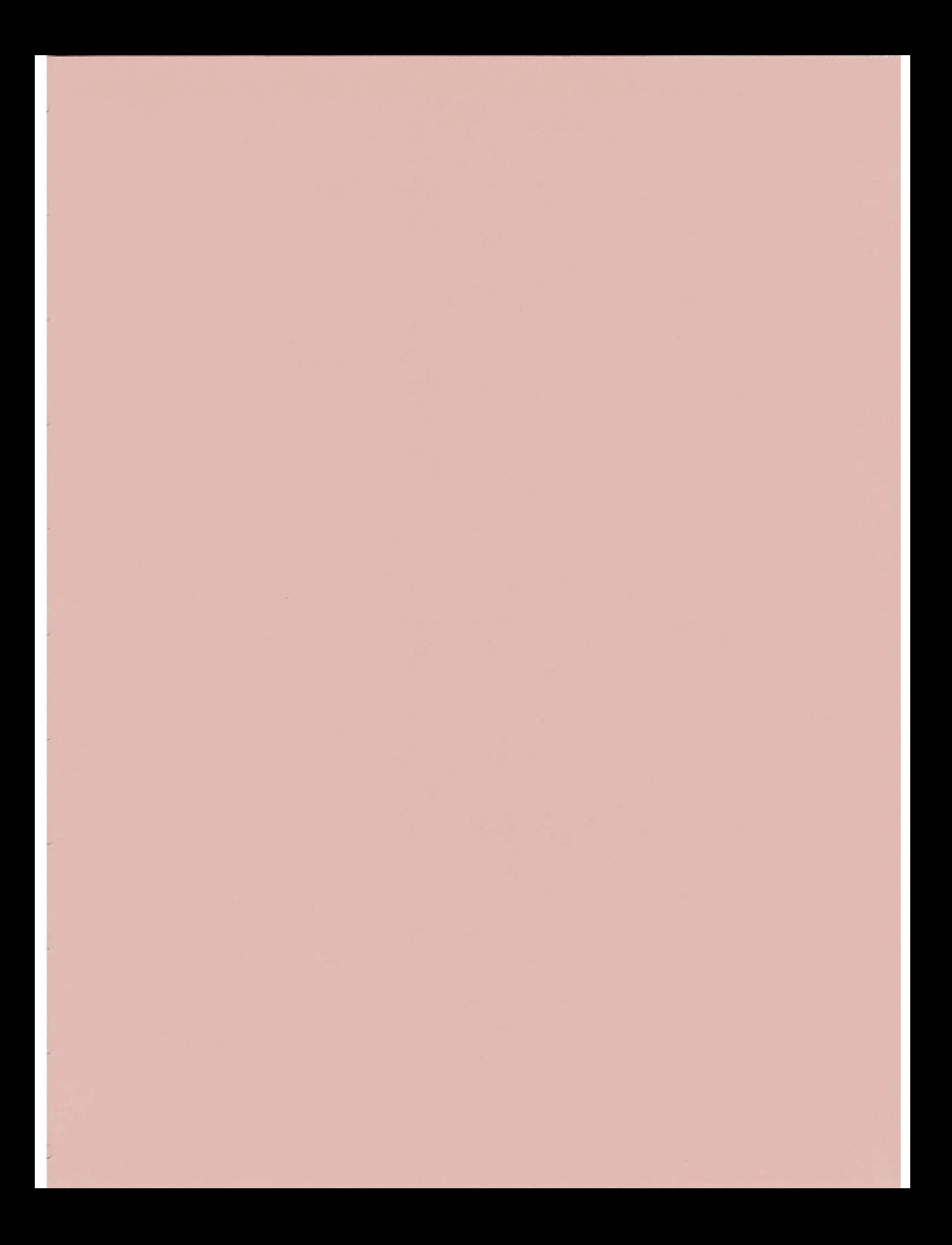